Документ подписан прос<u>той электронной подписью</u><br>Информация о владовосхдарственное аккредитованное не<mark>коммерческое частное образовательное</mark> **учреждение высшего образования «Академия маркетинга и социально-информационных технологий – ИМСИТ» (г. Краснодар)** Информация о владельце: ФИО: Агабекян Раиса Левоновна Должность: ректор Дата подписания: 11.06.2024 13:32:38 Уникальный программный ключ:

4237c7ccb9b9e111bbaf1f4fcda9201d015c4dbaa12**\$#AH7\QX\BQAkaдемия ИМСИТ)** 

УТВЕРЖДАЮ

Проректор по учебной работе, доцент

\_\_\_\_\_\_\_\_\_\_\_\_\_\_Н.И. Севрюгина

25.12.2023

вычислительная техника

## **Б1.О.16**

# рабочая программа дисциплины (модуля) **Сети и телекоммуникации**

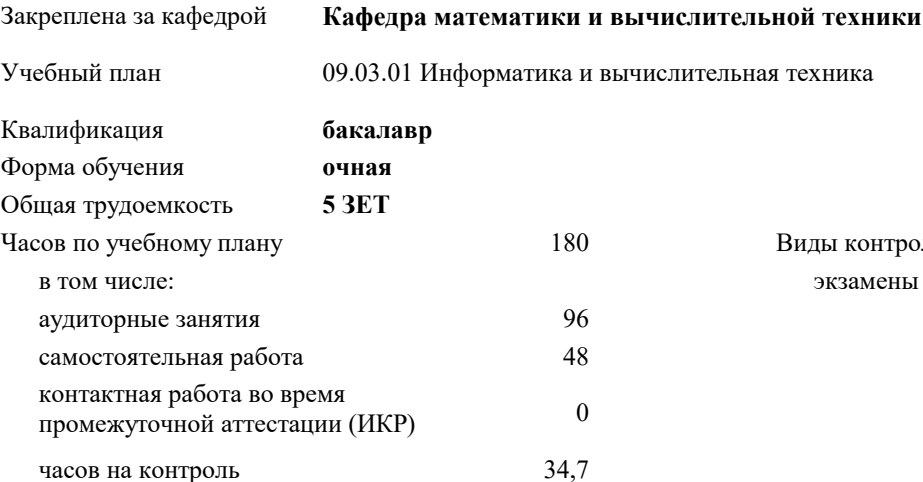

экзамены 5 Виды контроля в семестрах:

#### **Распределение часов дисциплины по семестрам**

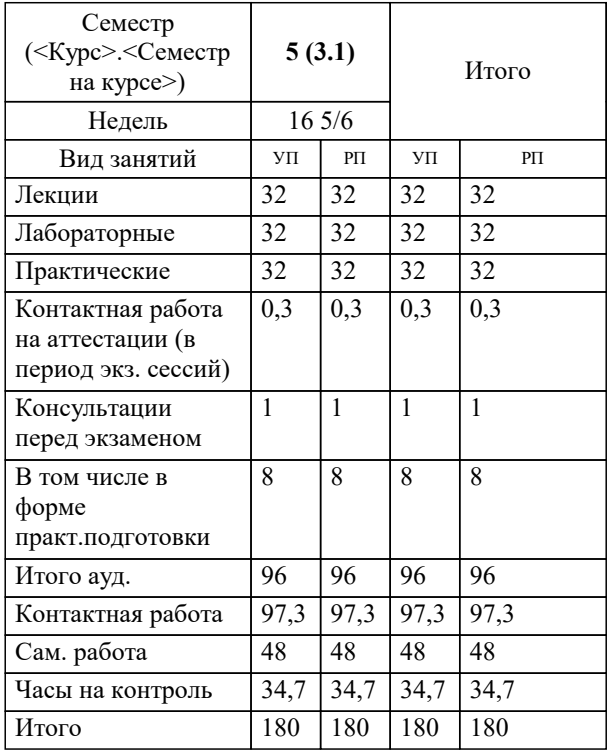

#### Программу составил(и):

Рецензент(ы): *ктн, доцент, Капустин С.А.*

*дтн, Профессор кафедры информатики и вычислительной техники КубГТУ, Хисамов Ф.Г.;директор АО «ЮГ-СИСТЕМА ПЛЮС, Глебов О.В.*

**Сети и телекоммуникации** Рабочая программа дисциплины

разработана в соответствии с ФГОС ВО:

Федеральный государственный образовательный стандарт высшего образования - бакалавриат по направлению подготовки 09.03.01 Информатика и вычислительная техника (приказ Минобрнауки России от 19.09.2017 г. № 929)

09.03.01 Информатика и вычислительная техника составлена на основании учебного плана: утвержденного учёным советом вуза от 17.04.2023 протокол № 9.

**Кафедра математики и вычислительной техники** Рабочая программа одобрена на заседании кафедры

Протокол от 11.12.2023 г. № 5

Зав. кафедрой Исикова Наталья Павловна

Согласовано с представителями работодателей на заседании НМС, протокол № 4 от 25.12.2023.

Председатель НМС проф. Павелко Н.Н.

#### **1. ЦЕЛИ ОСВОЕНИЯ ДИСЦИПЛИНЫ (МОДУЛЯ)**

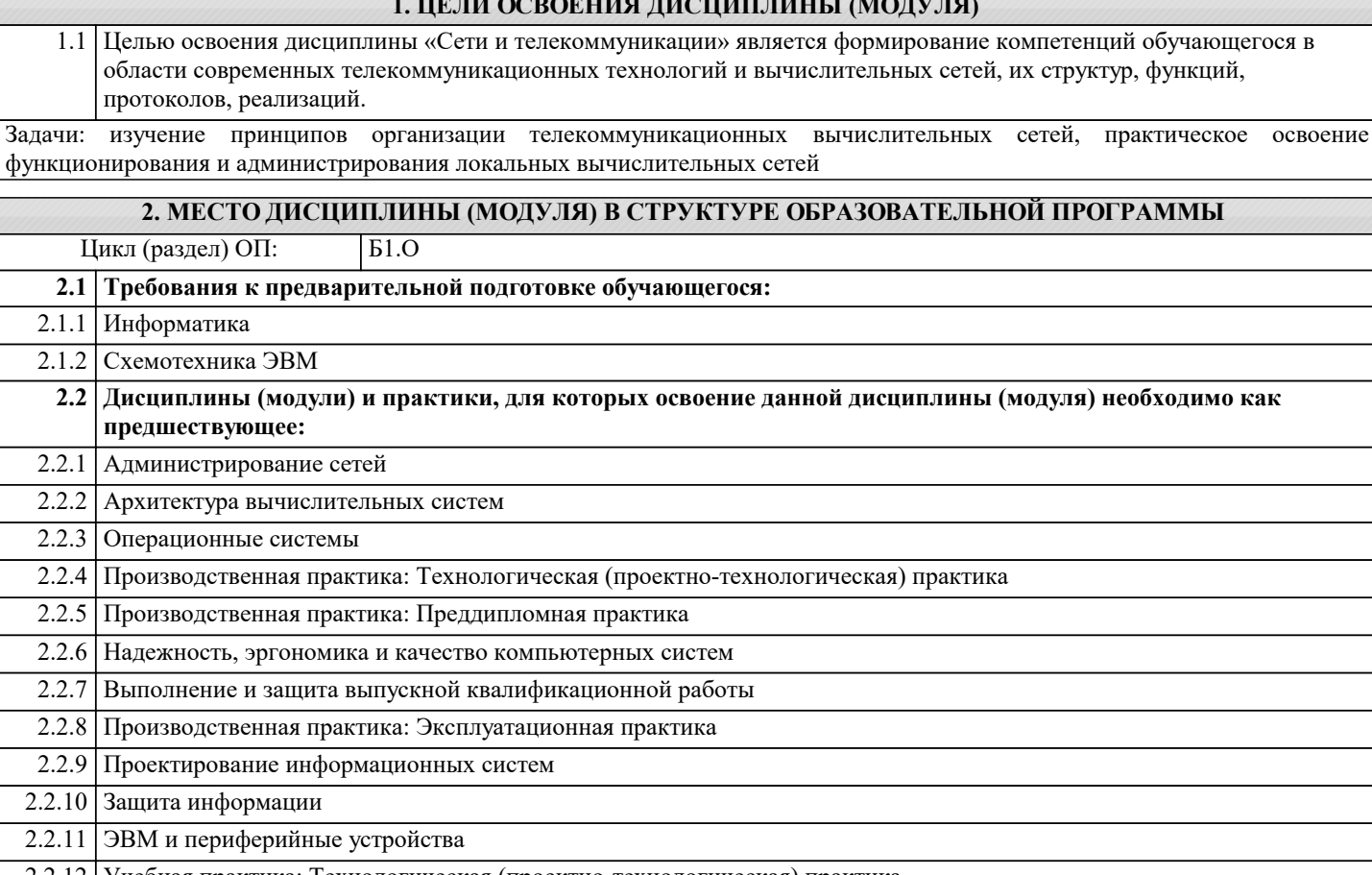

2.2.12 Учебная практика: Технологическая (проектно-технологическая) практика

## **3. ФОРМИРУЕМЫЕ КОМПЕТЕНЦИИ, ИНДИКАТОРЫ ИХ ДОСТИЖЕНИЯ**

**и планируемые результаты обучения**

**ОПК-1: Способен применять естественнонаучные и общеинженерные знания, методы математического анализа и моделирования, теоретического и экспериментального исследования в профессиональной деятельности;**

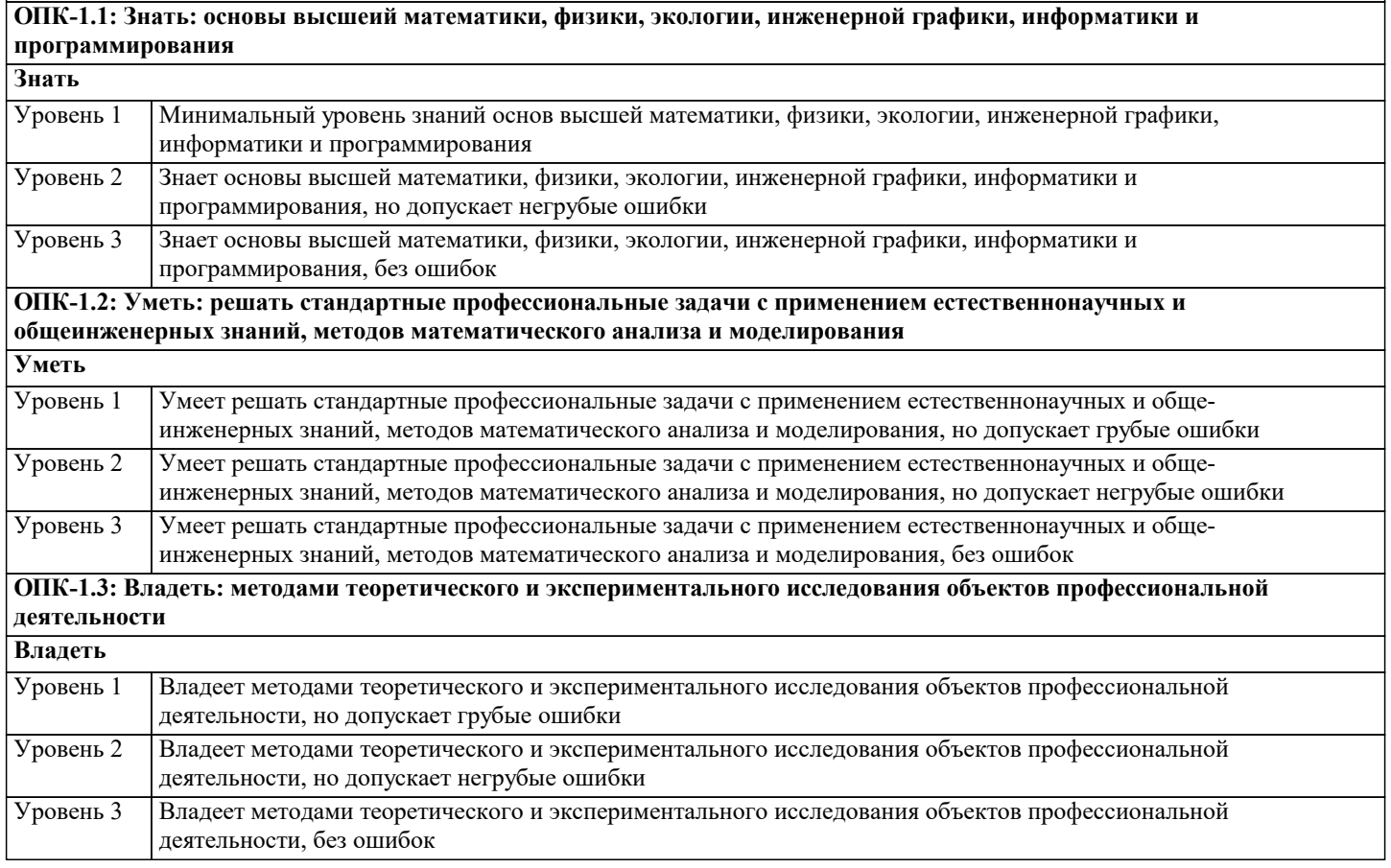

**ОПК-3: Способен решать стандартные задачи профессиональной деятельности на основе информационной и библиографической культуры с применением информационно-коммуникационных технологий и с учетом основных требований информационной безопасности; ОПК-3.1: Знать: принципы информационной и библиографической культуры , методы и средства решения стандартных задач профессиональной деятельности с применением информационно- коммуникационных технологий и с учетом основных требований информационной безопасности Знать** Минимальный уровень знаний принципов информационной и библиографической культуры , методов и средств решения стандартных задач профессиональной деятельности с применением информационнокоммуникационных технологий и с учетом основных требований информационной безопасности Уровень 1 Знает принципы информационной и библиографической культуры, методы и средства решения стандартных задач профессиональной деятельности с применением информационно- коммуникационных технологий и с учетом основных требований информационной безопасности, но допускает негрубые ошибки Уровень 2 Знает принципы информационной и библиографической культуры, методы и средства решения стандартных задач профессиональной деятельности с применением информационно- коммуникационных технологий и с учетом основных требований информационной безопасности, без ошибок Уровень 3 **ОПК-3.2: Уметь: решать стандартные задачи профессиональной деятельности на основе информационной и библиографической культуры с применением информационно- коммуникационных технологий и с учетом основных требований информационной безопасности Уметь** Умеет решать стандартные задачи профессиональной деятельности на основе информационной и библиографической культуры с применением информационно-коммуникационных технологий и с учетом основных требований информационной безопасности, но допускает грубые ошибки Уровень 1 Умеет решать стандартные задачи профессиональной деятельности на основе информационной и библиографической культуры с применением информационно-коммуникационных технологий и с учетом основных требований информационной безопасности, но допускает негрубые ошибки Уровень 2 Умеет решать стандартные задачи профессиональной деятельности на основе информационной и библиографической культуры с применением информационно-коммуникационных технологий и с учетом основных требований информационной безопасности, без ошибок Уровень 3 **ОПК-3.3: Владеть: методами поиска и анализа информации для подготовки документов, обзоров, рефератов, докладов, публикаций, на основе информационной и библиографической культуры, с учетом соблюдения авторского права и требований информационной безопасности Владеть** Минимальный уровень владения методами поиска и анализа информации для подготовки документов, обзоров, рефератов, докладов, публикаций, на основе информационной и библиографической культуры, с учетом соблюдения авторского права и требований информационной безопасности Уровень 1 Владеет основными методами поиска и анализа информации для подготовки документов, обзоров, рефератов, докладов, публикаций, на основе информационной и библиографической культуры, с учетом соблюдения авторского права и требований информационной безопасности, но допускает негрубые ошибки Уровень 2 Владеет методами поиска и анализа информации для подготовки документов, обзоров, рефератов, докладов, публикаций, на основе информационной и библиографической культуры, с учетом соблюдения авторского права и требований информационной безопасности, без ошибок Уровень 3 **ОПК-4: Способен участвовать в разработке стандартов, норм и правил, а также технической документации, связанной с профессиональной деятельностью; ОПК-4.1: Знать: основные стандарты оформления технической документации на различных стадиях жизненного цикла объекта профессиональной деятельности Знать** Знает основные стандарты оформления технической документации на различных стадиях жизненного цикла объекта профессиональной деятельности, но допускает грубые ошибки Уровень 1 Знает основные стандарты оформления технической документации на различных стадиях жизненного цикла объекта профессиональной деятельности, но допускает негрубые ошибки Уровень 2 Знает основные стандарты оформления технической документации на различных стадиях жизненного цикла объекта профессиональной деятельности, без ошибок Уровень 3 **ОПК-4.2: Уметь: анализировать и применять стандарты, нормы, правила и техническую документацию при решении задач профессиональной деятельности Уметь** Умеет анализировать и применять стандарты, нормы, правила и техническую документацию при решении задач профессиональной деятельности, но допускает грубые ошибки Уровень 1 Уровень 2

Умеет анализировать и применять стандарты, нормы, правила и техническую документацию при решении задач профессиональной деятельности, но допускает негрубые ошибки Уровень 3 Умеет анализировать и применять стандарты, нормы, правила и техническую документацию при решении

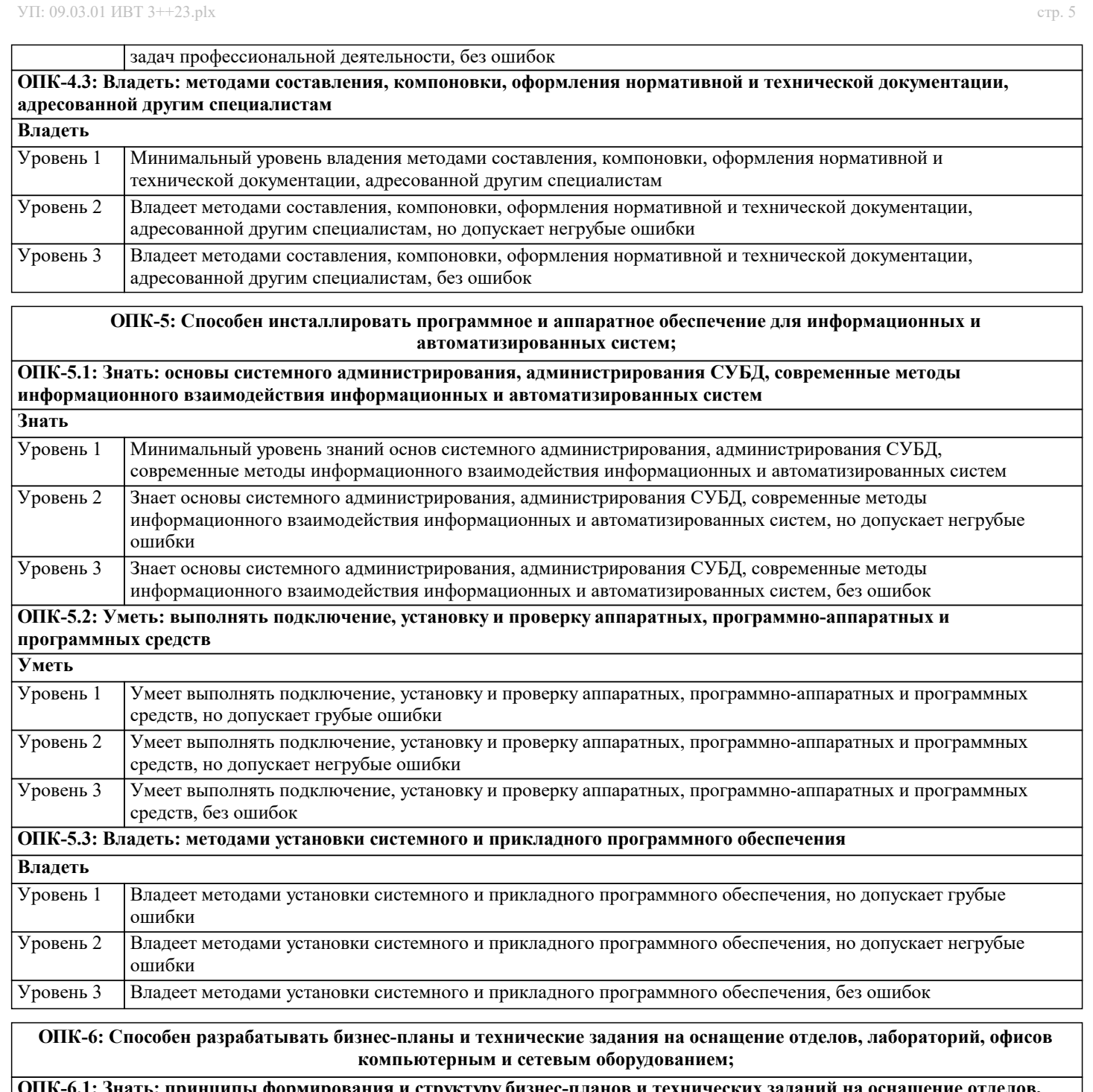

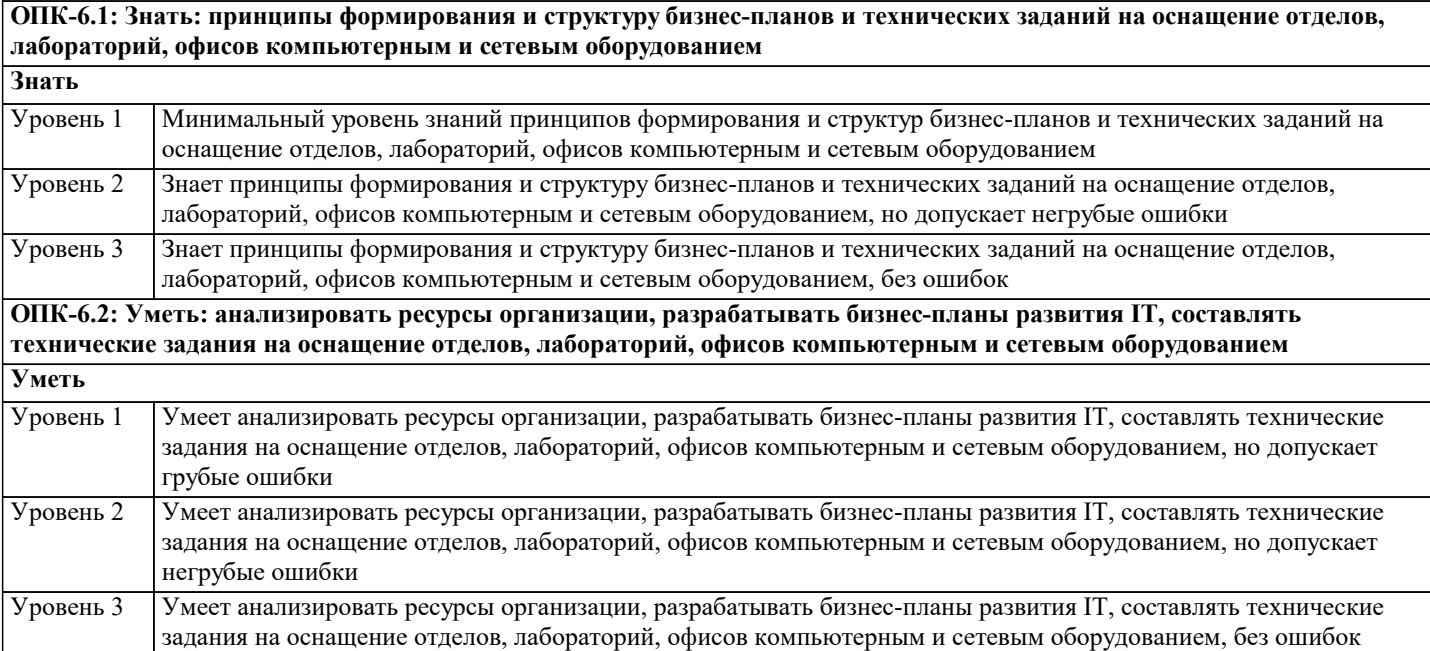

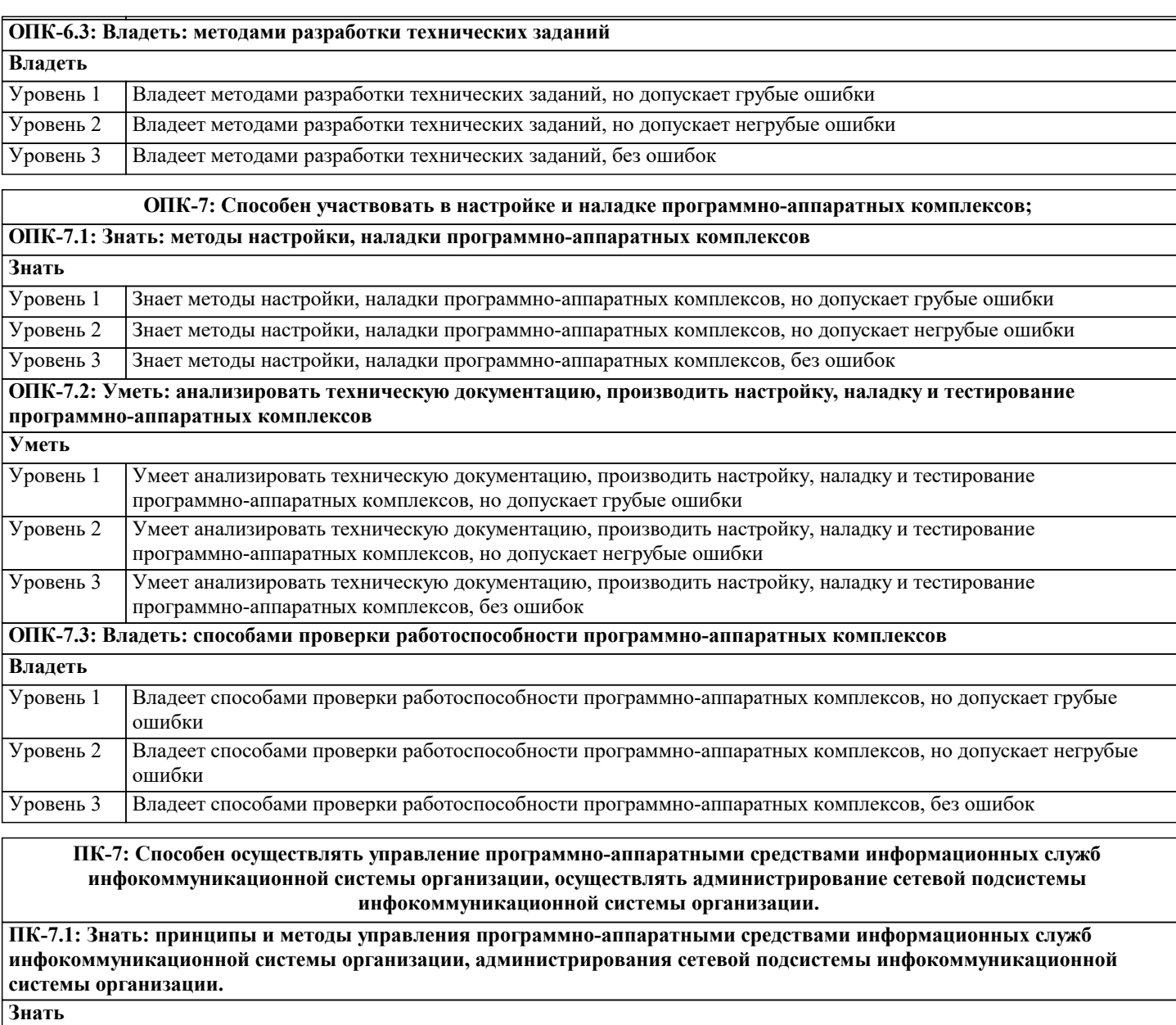

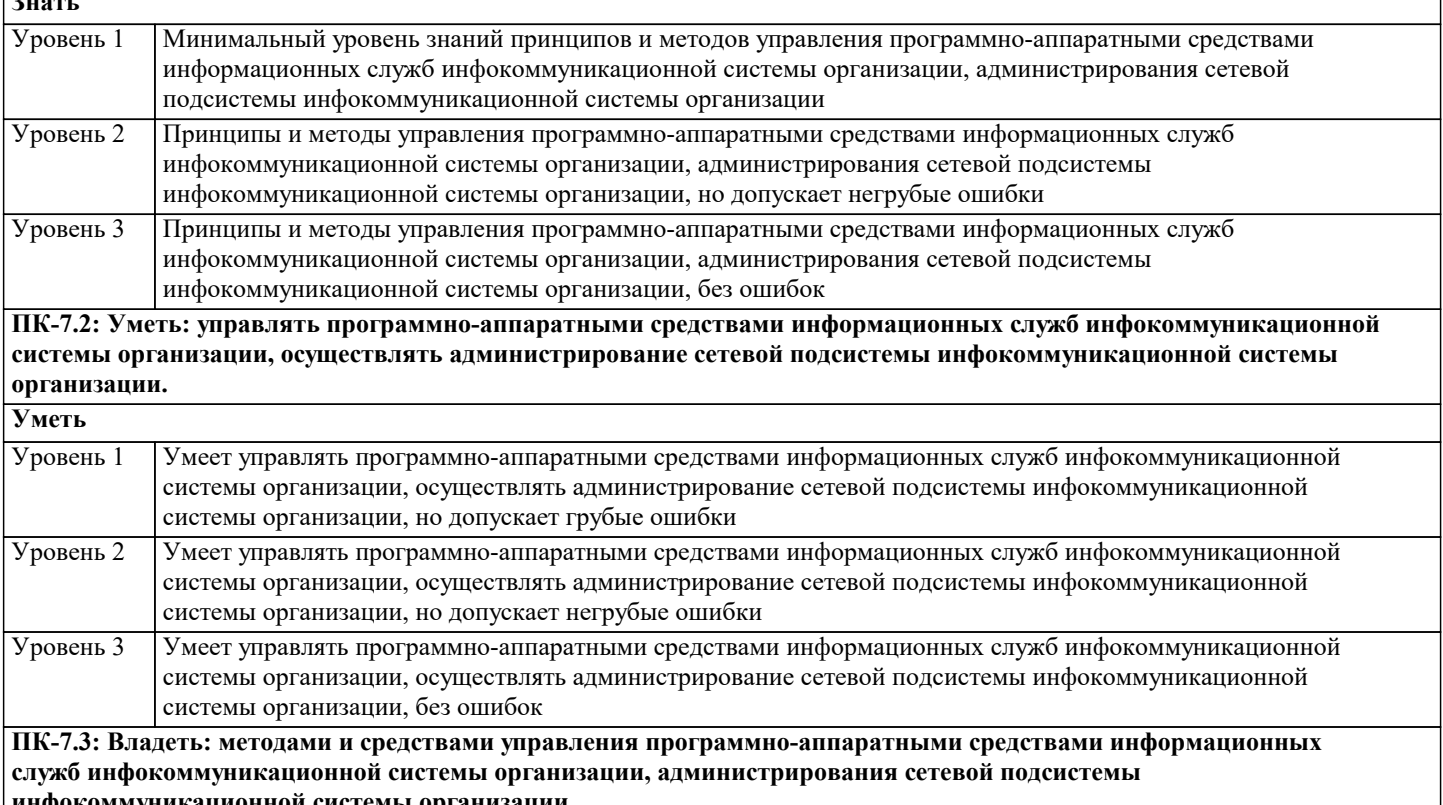

**инфокоммуникационной системы организации.**

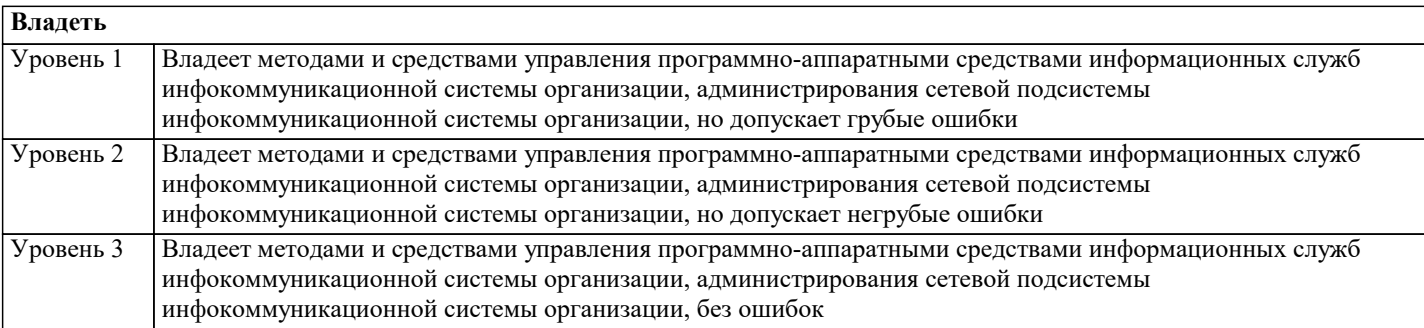

**ПК-8: Способен осуществлять администрирование процесса контроля производительности сетевых устройств и программного обеспечения, проводить регламентные работы на сетевых устройствах и программном обеспечении инфокоммуникационной системы.**

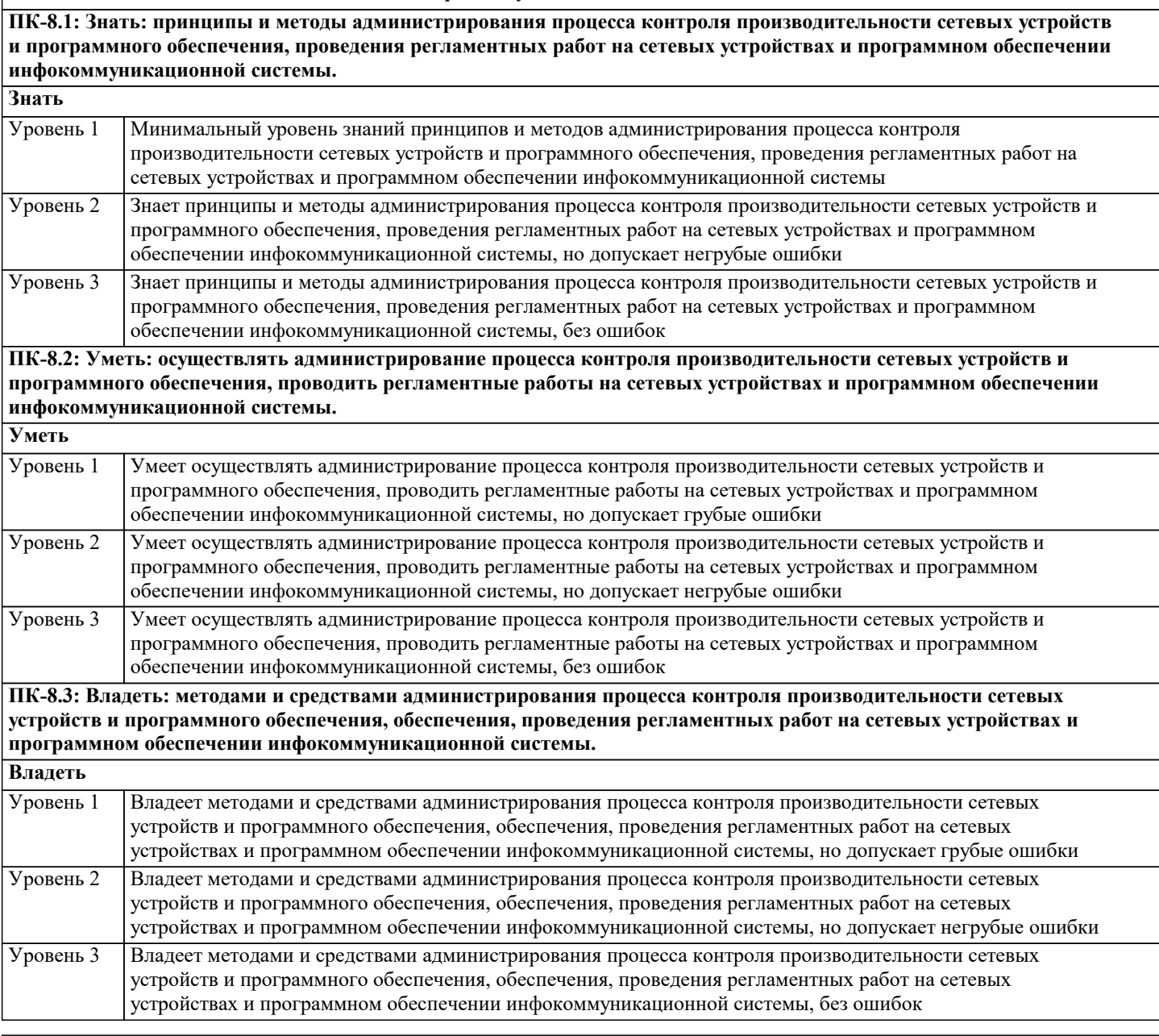

**ПК-9: Способен осуществлять администрирование процесса управления безопасностью сетевых устройств и программного обеспечения**

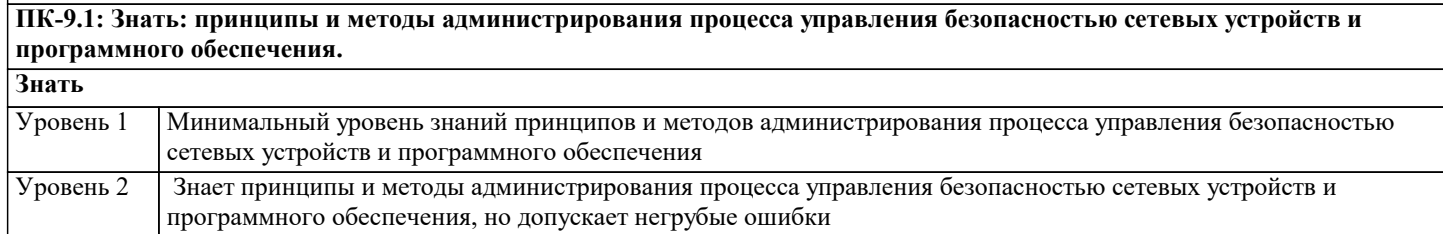

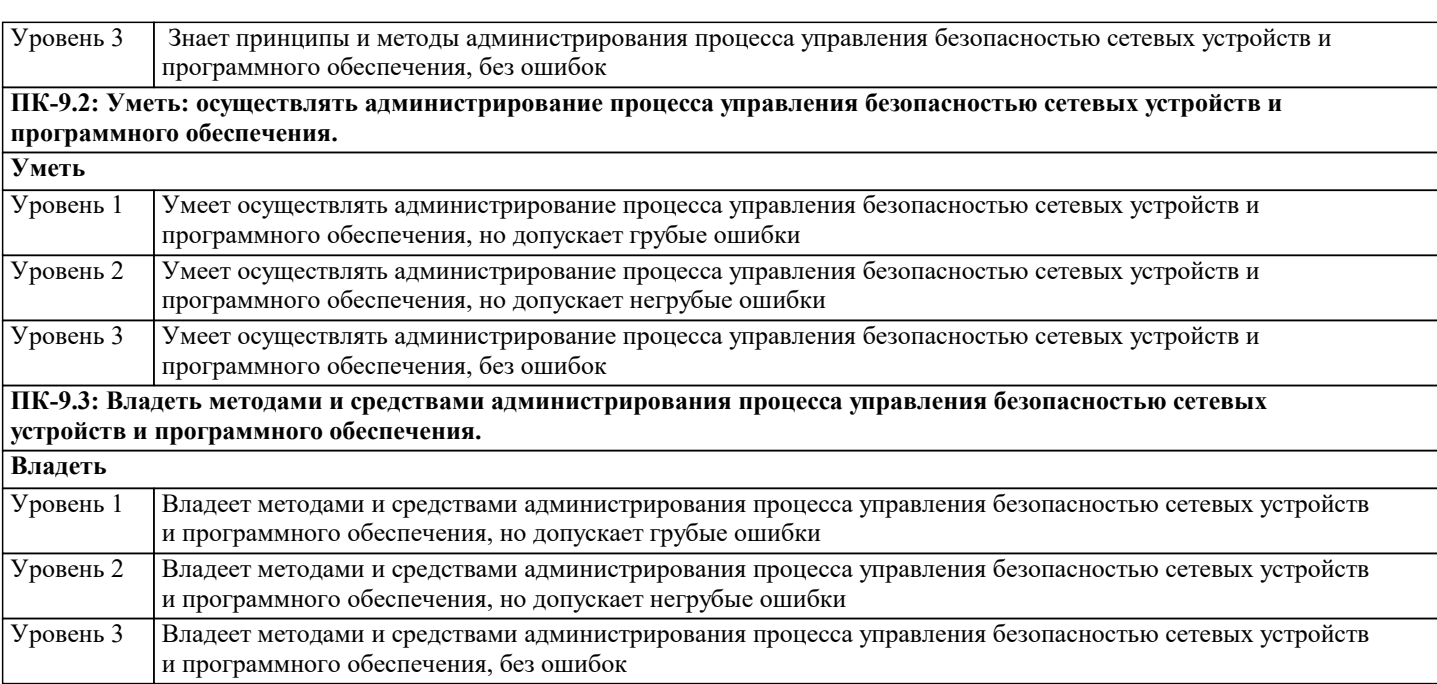

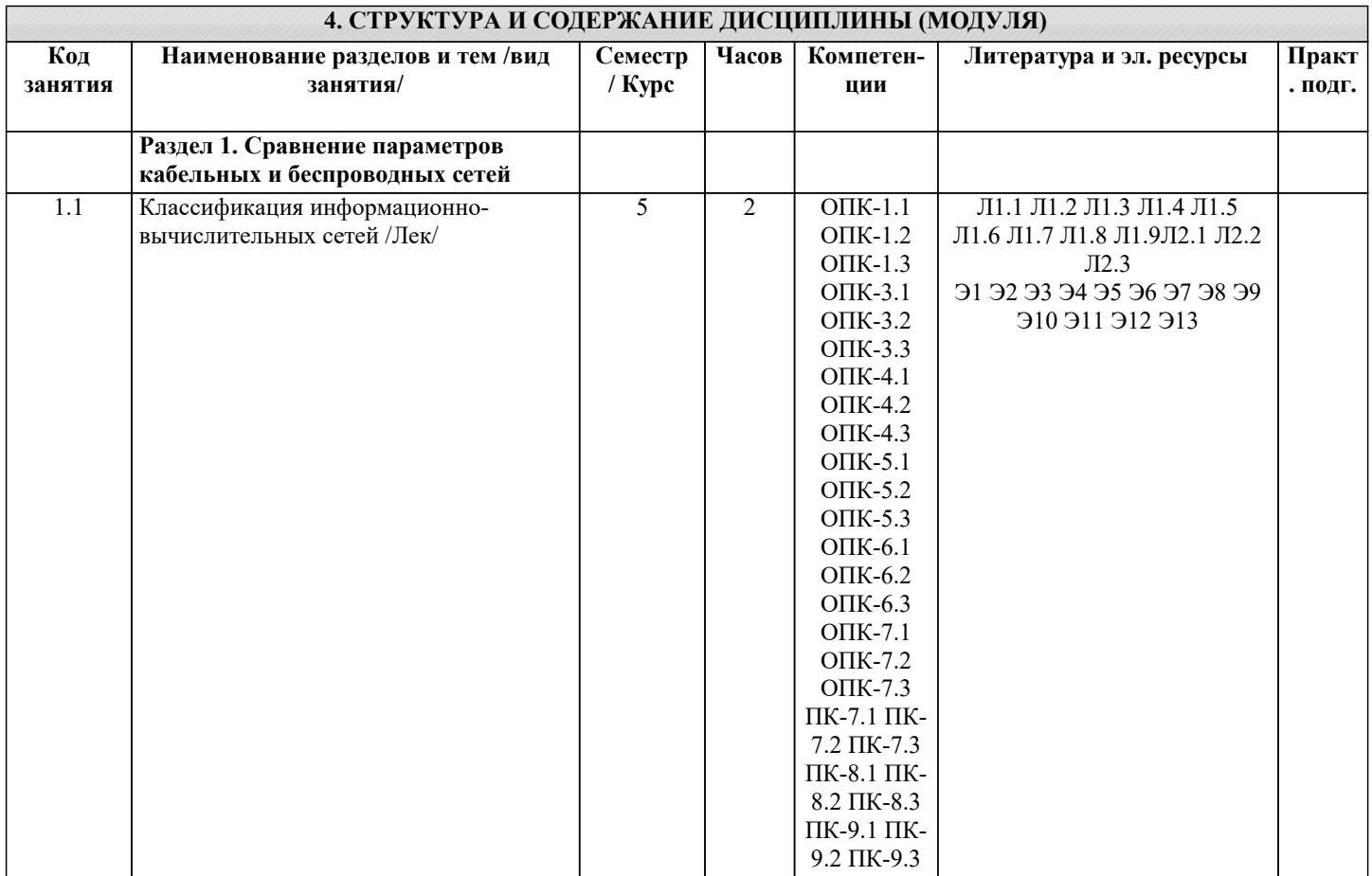

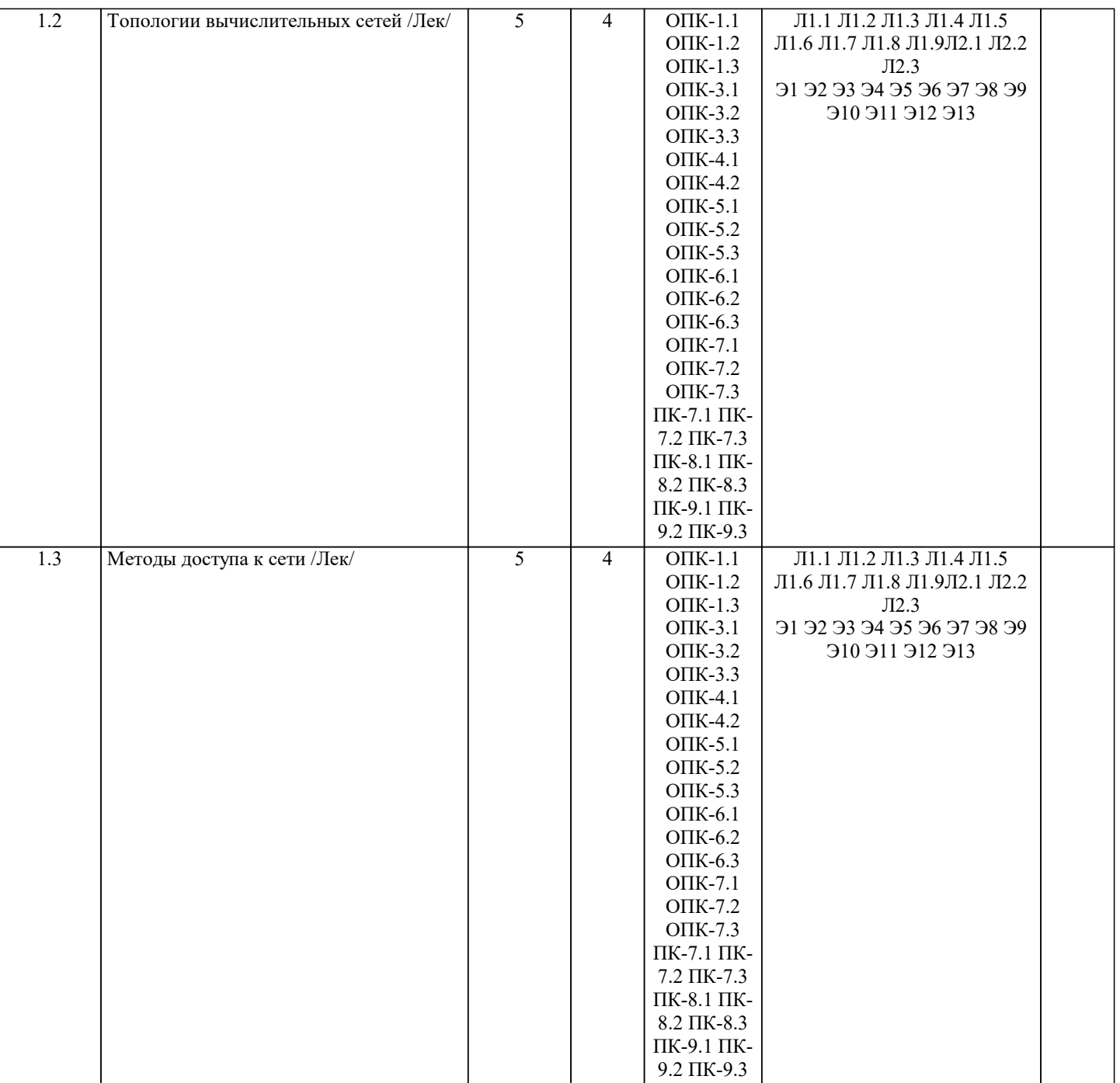

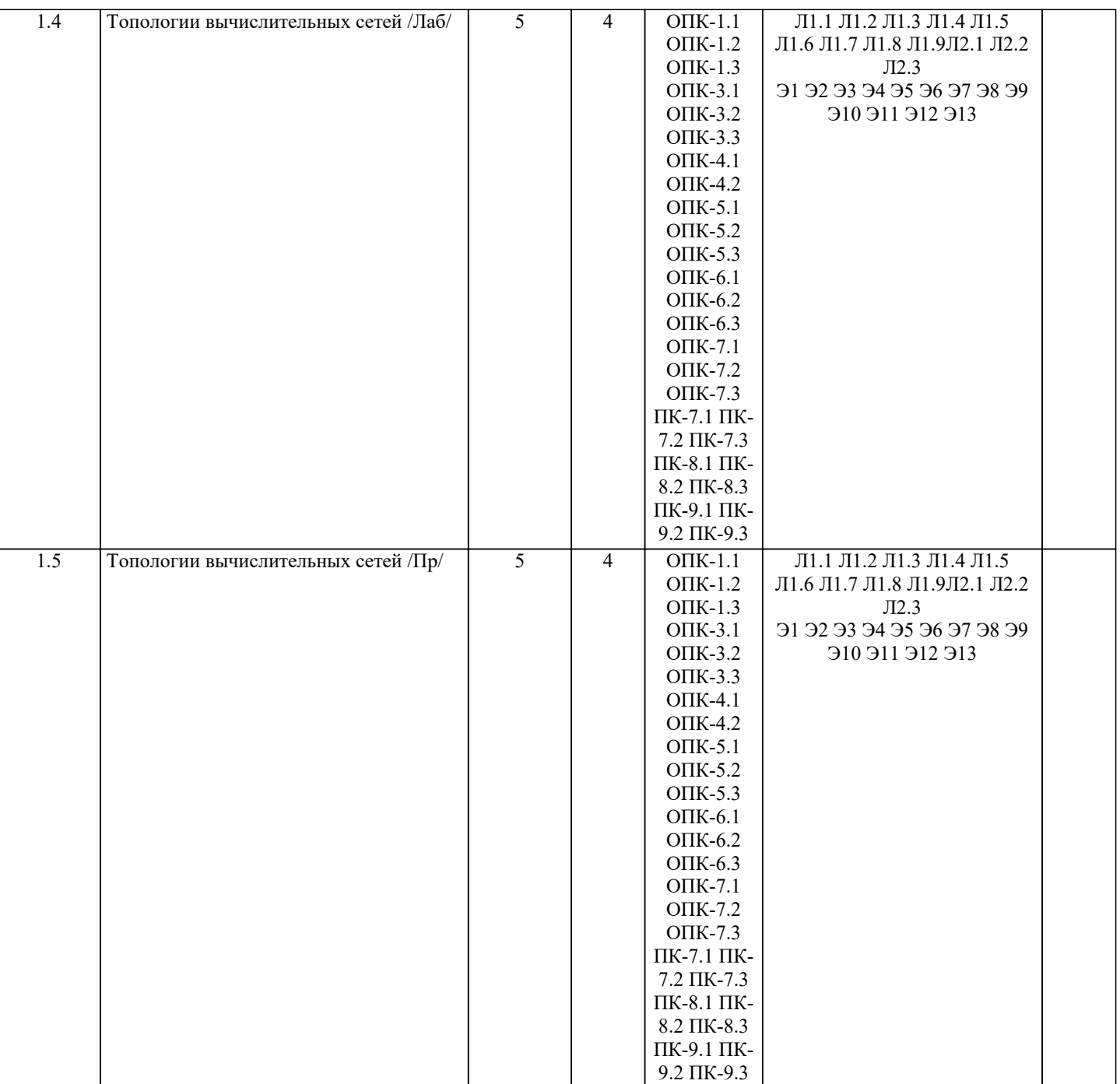

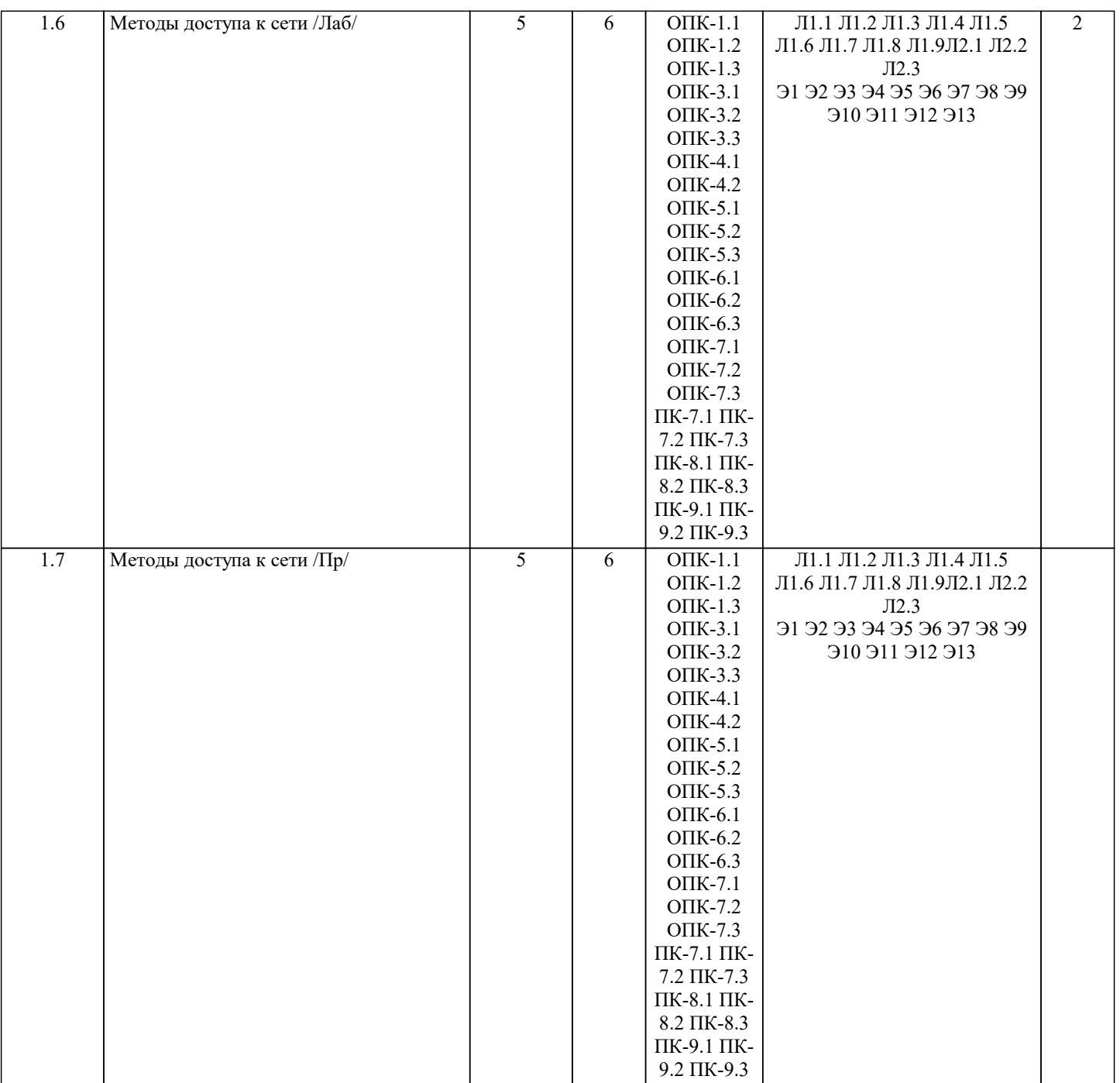

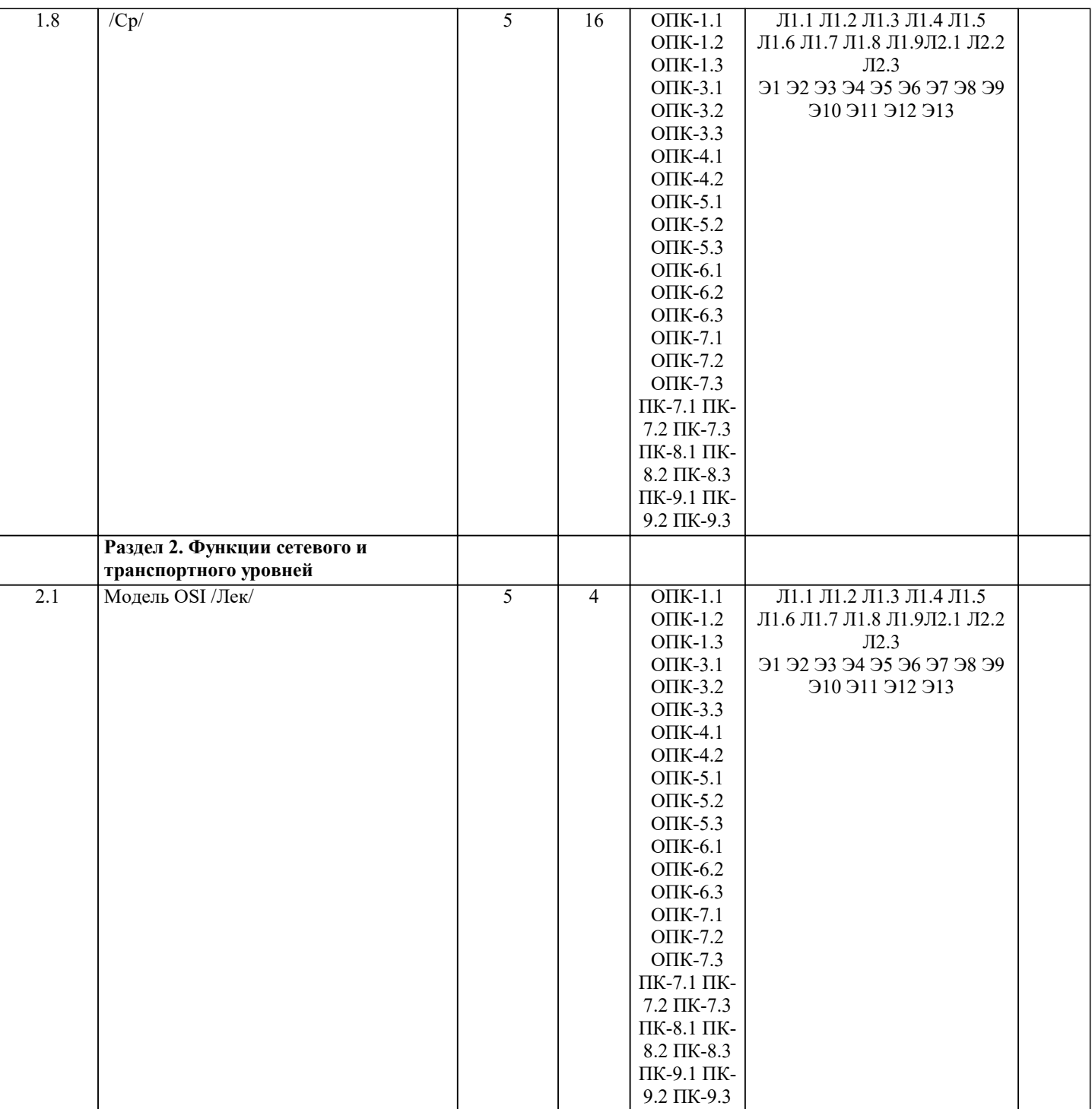

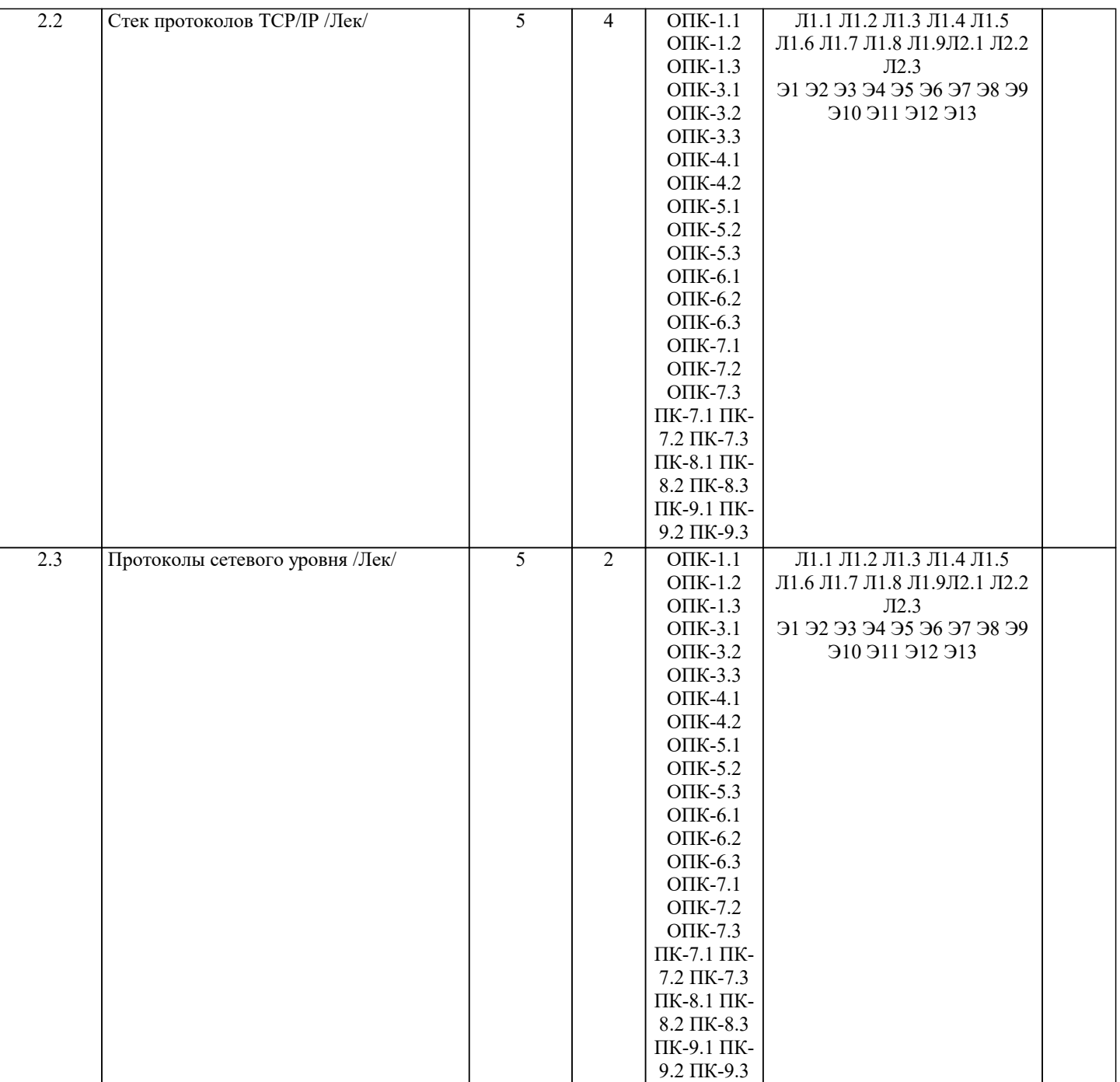

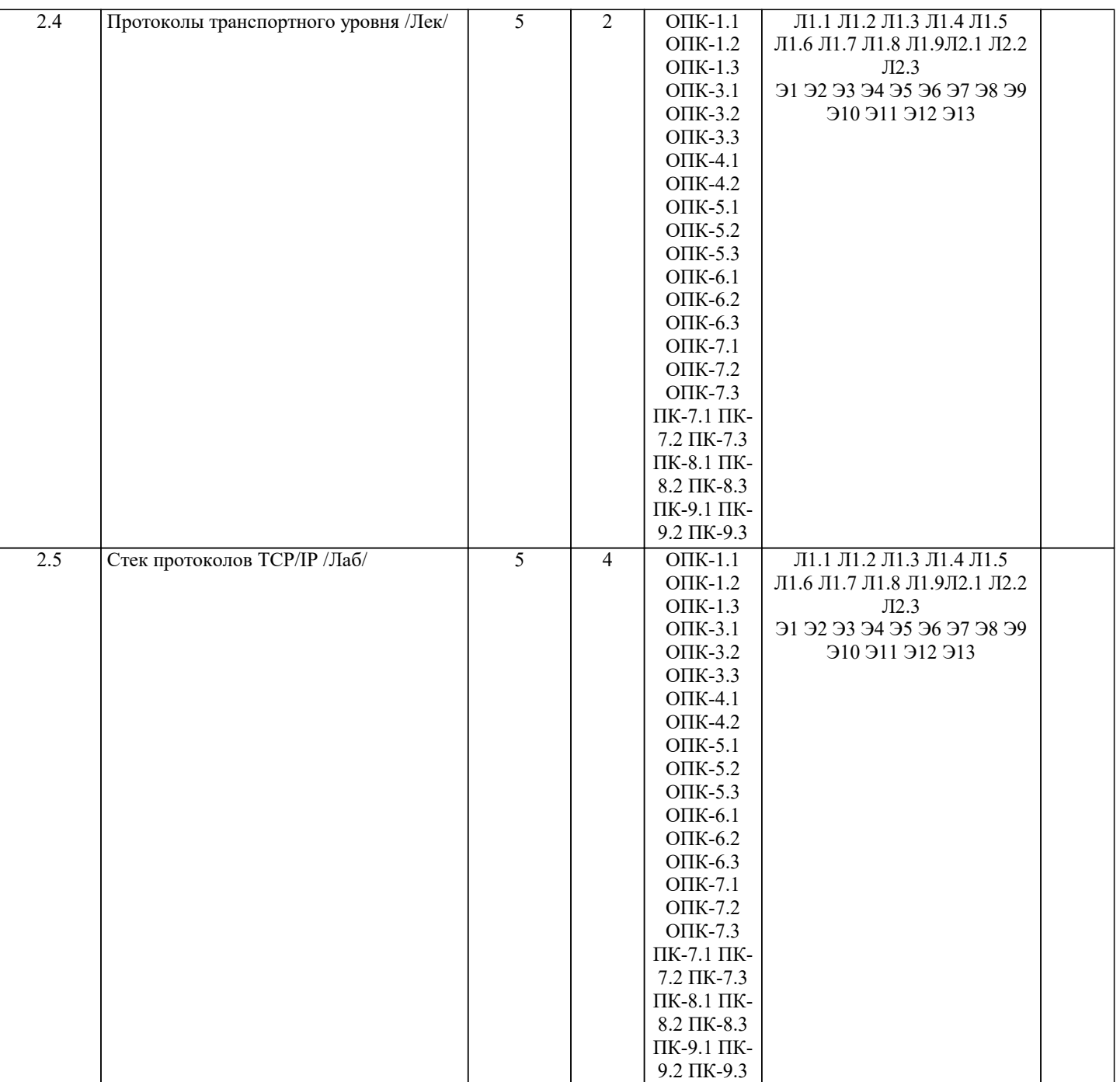

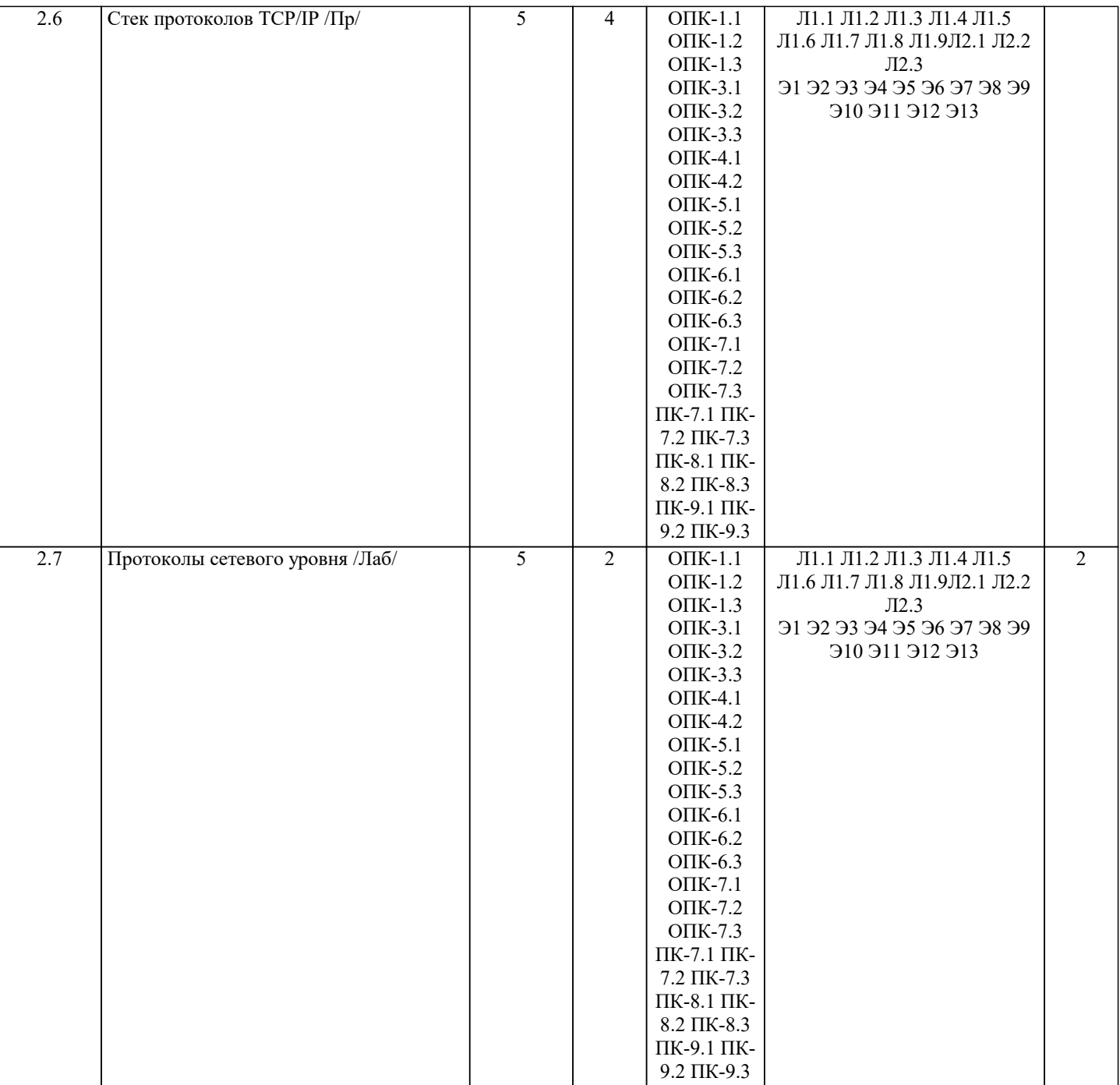

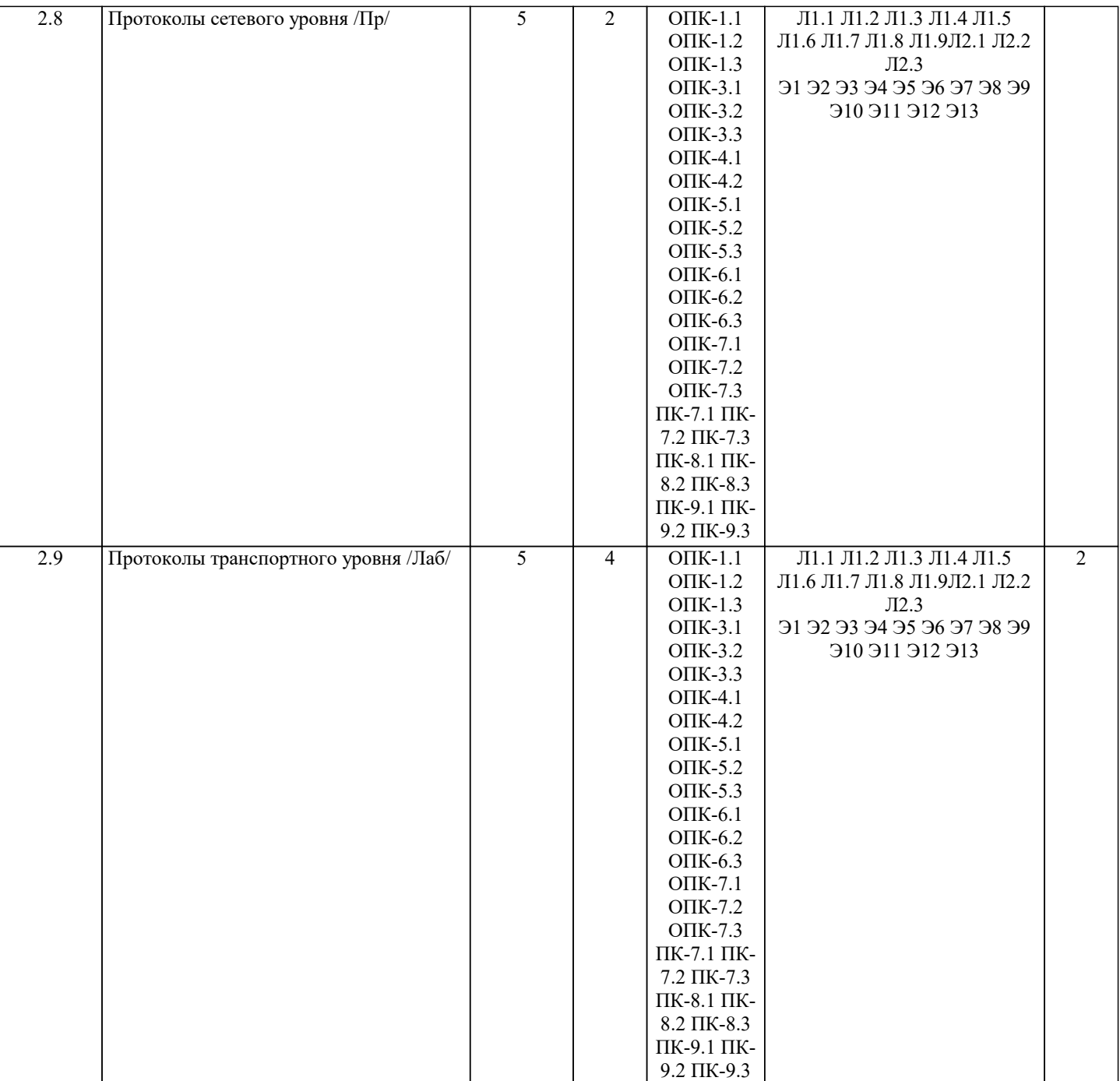

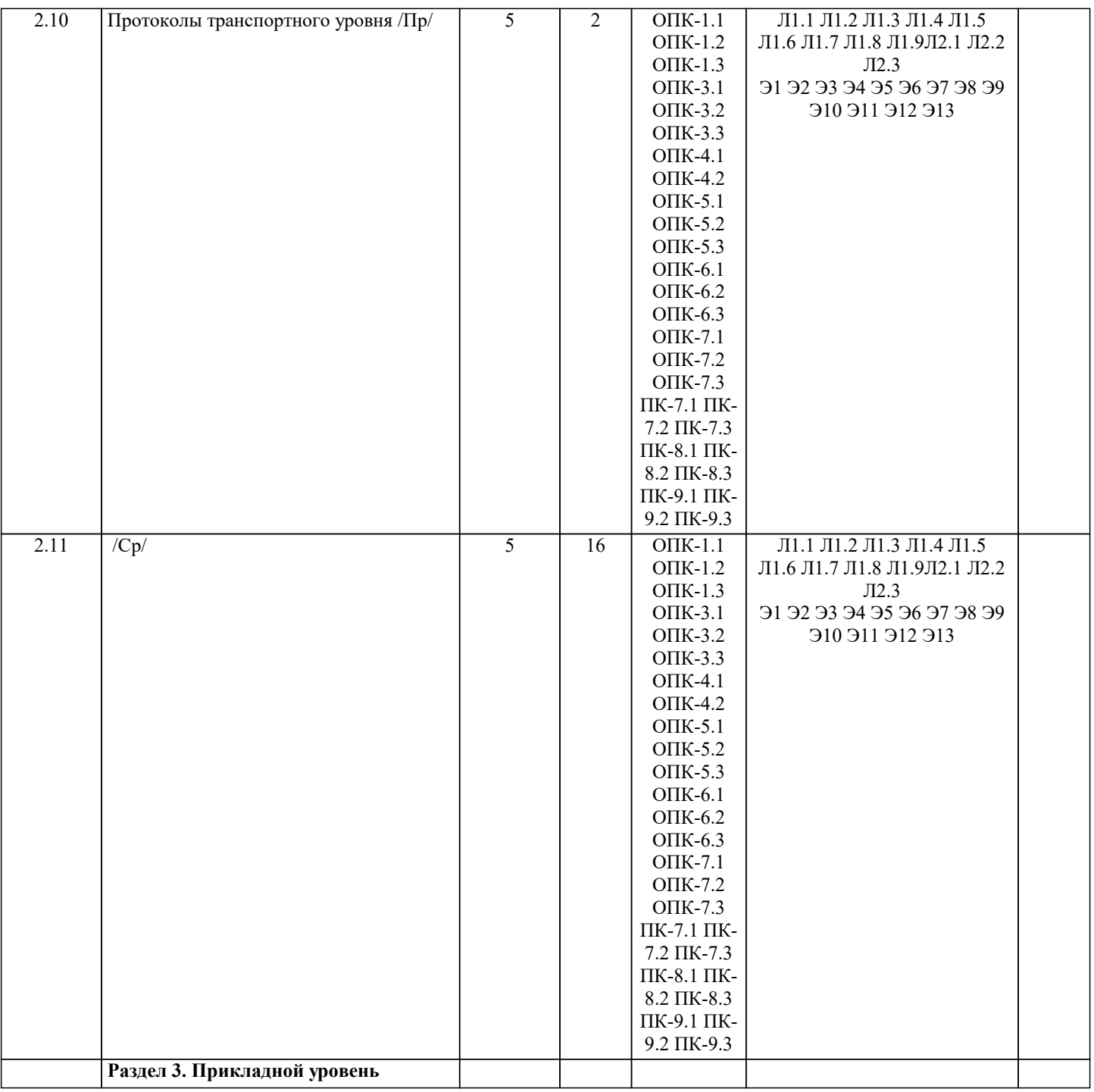

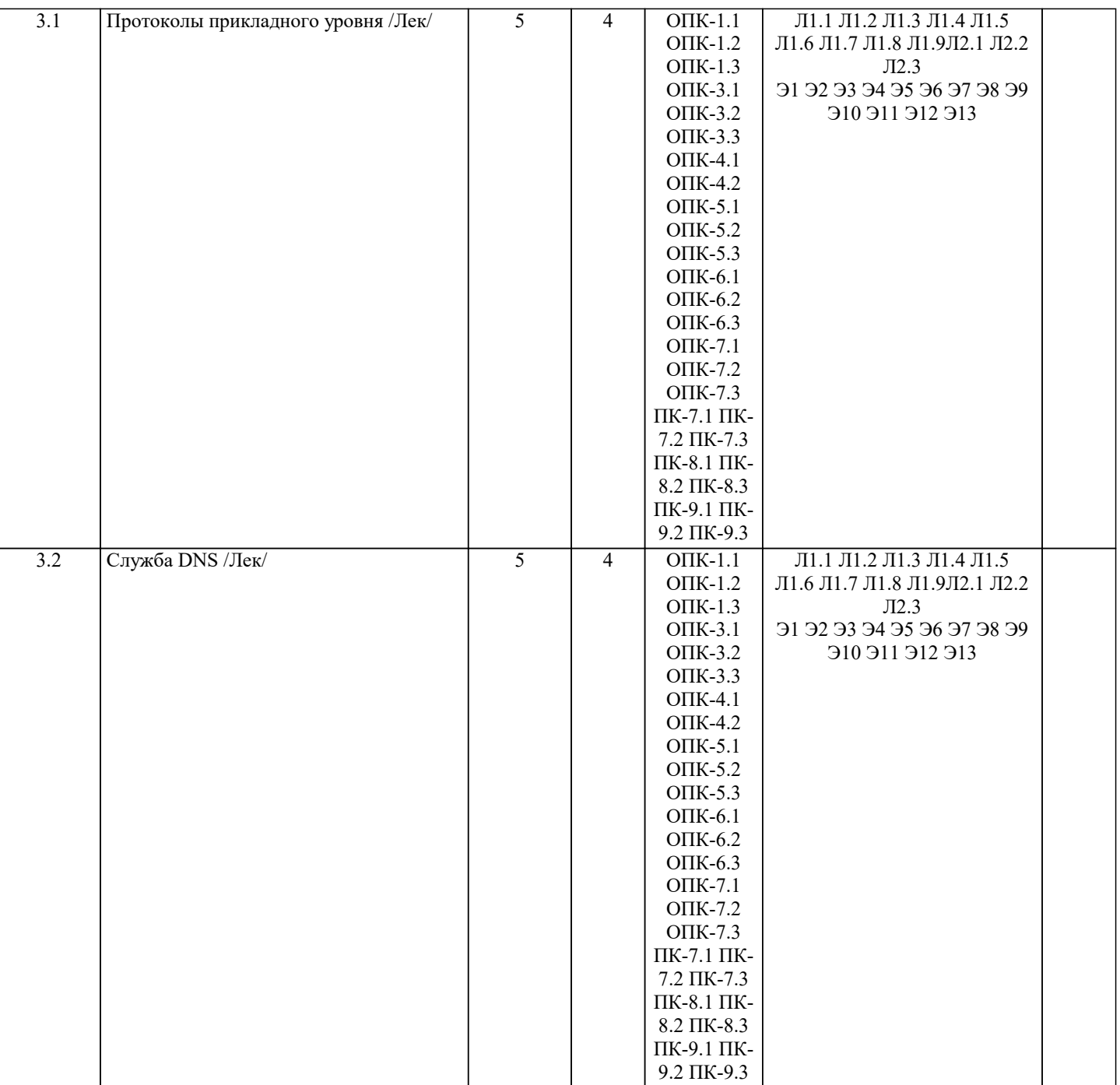

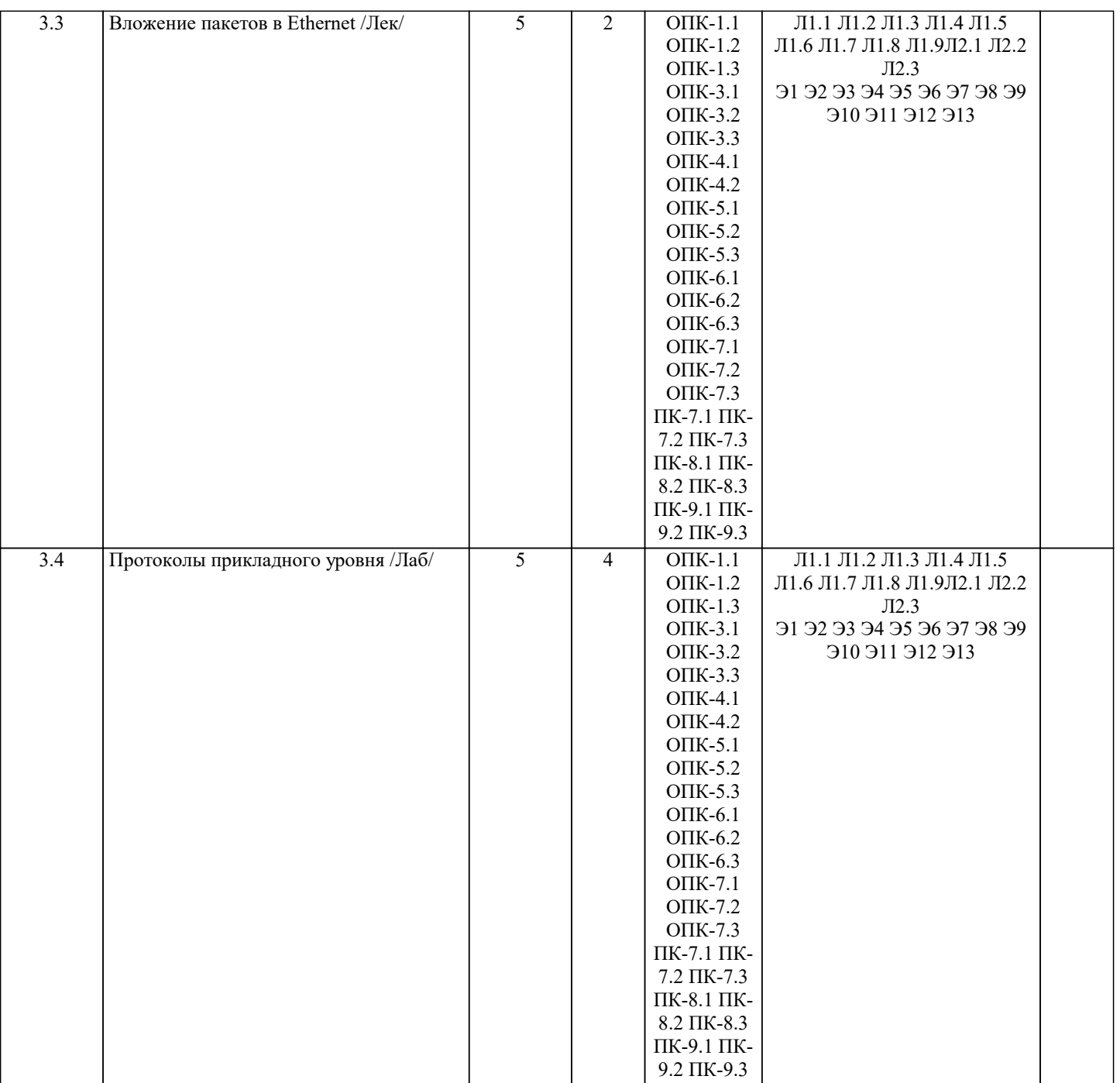

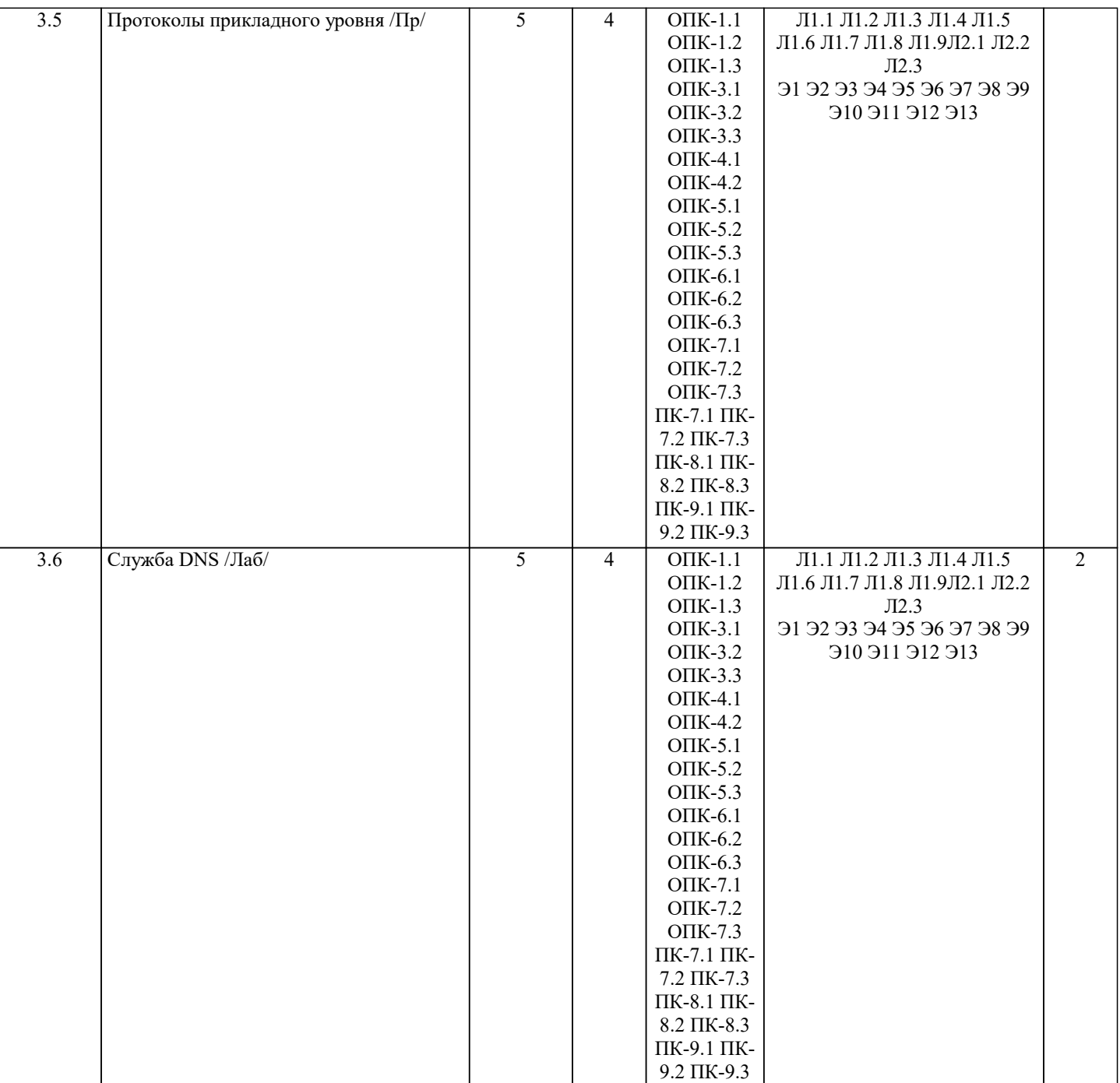

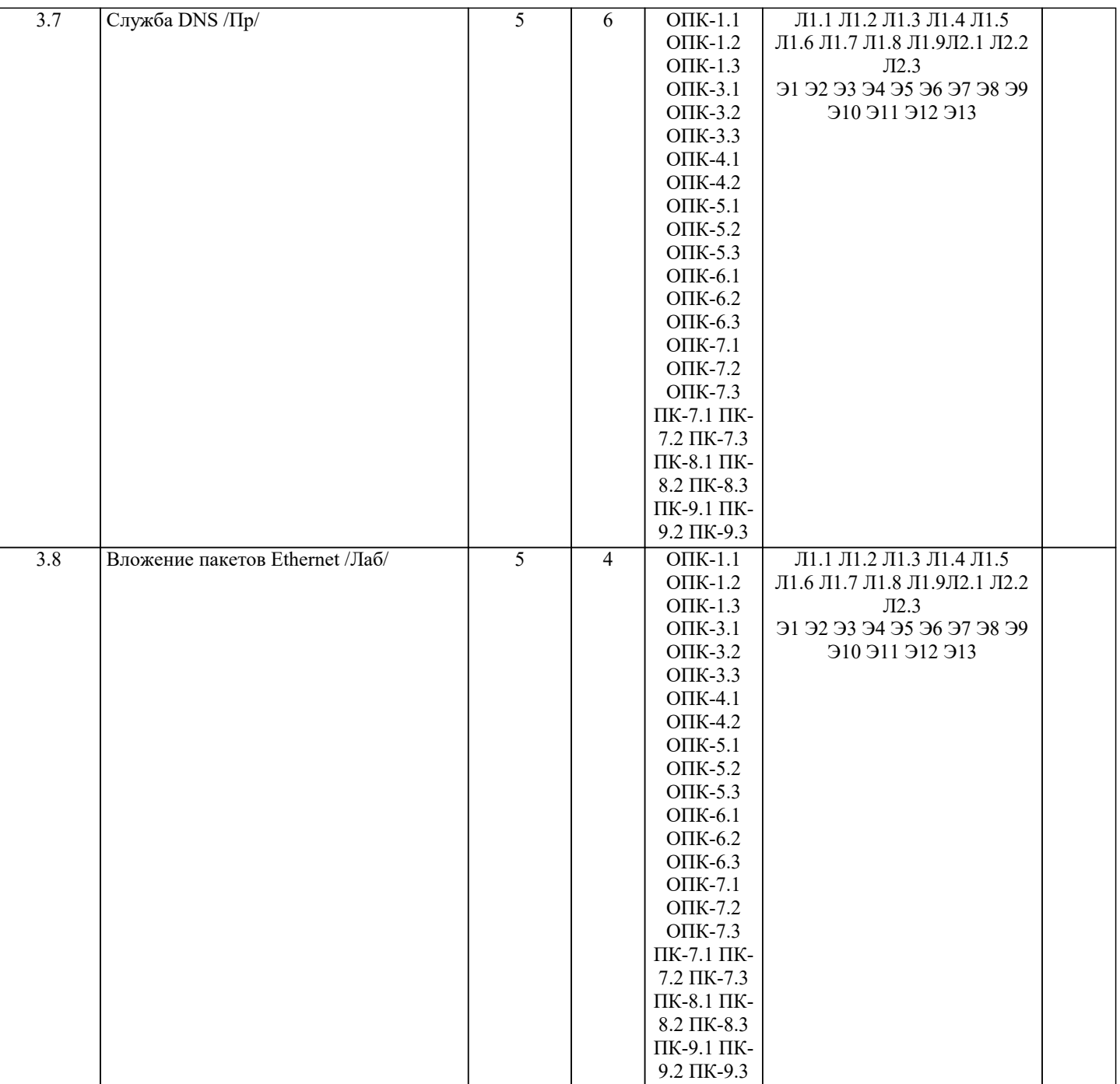

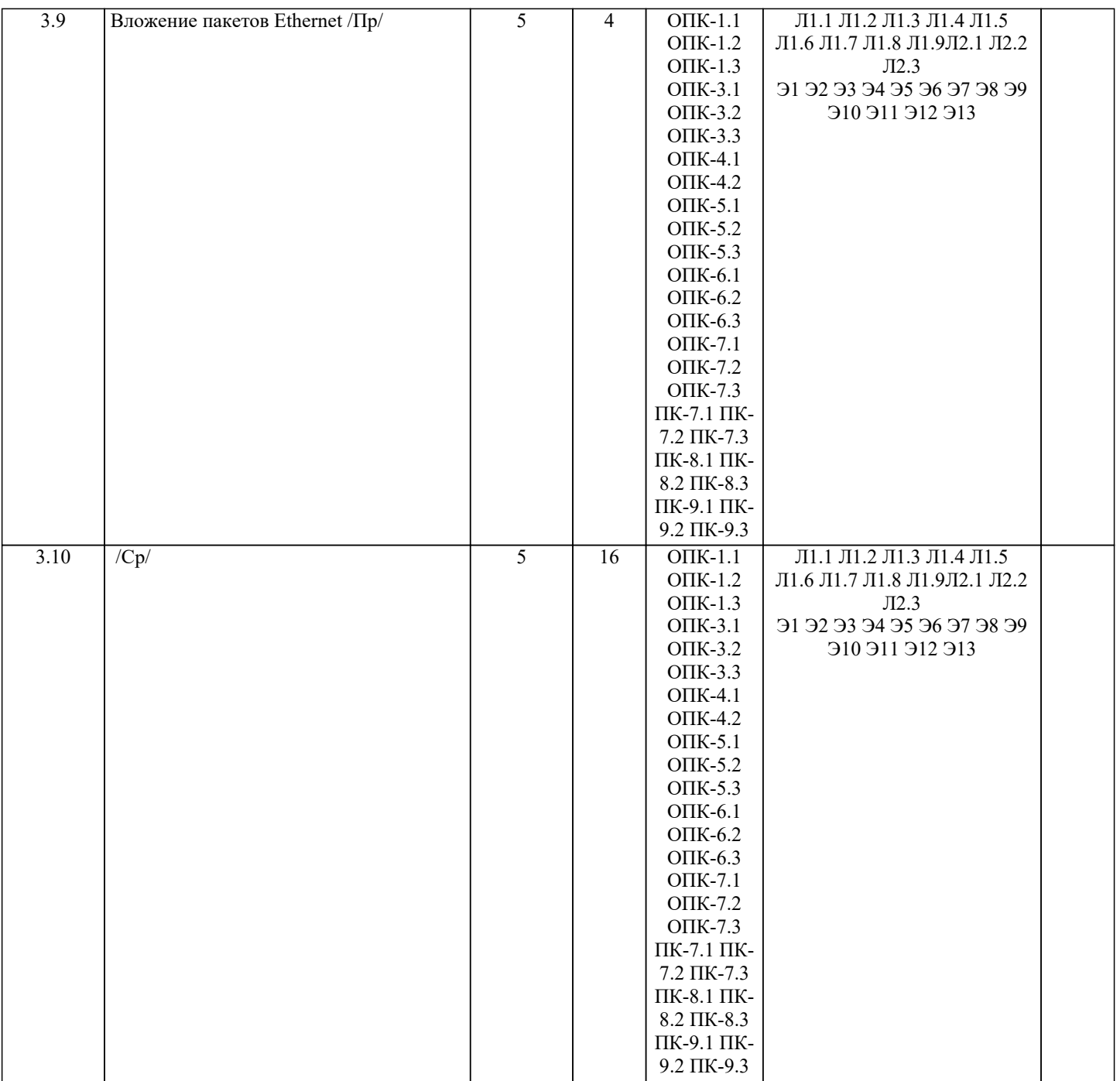

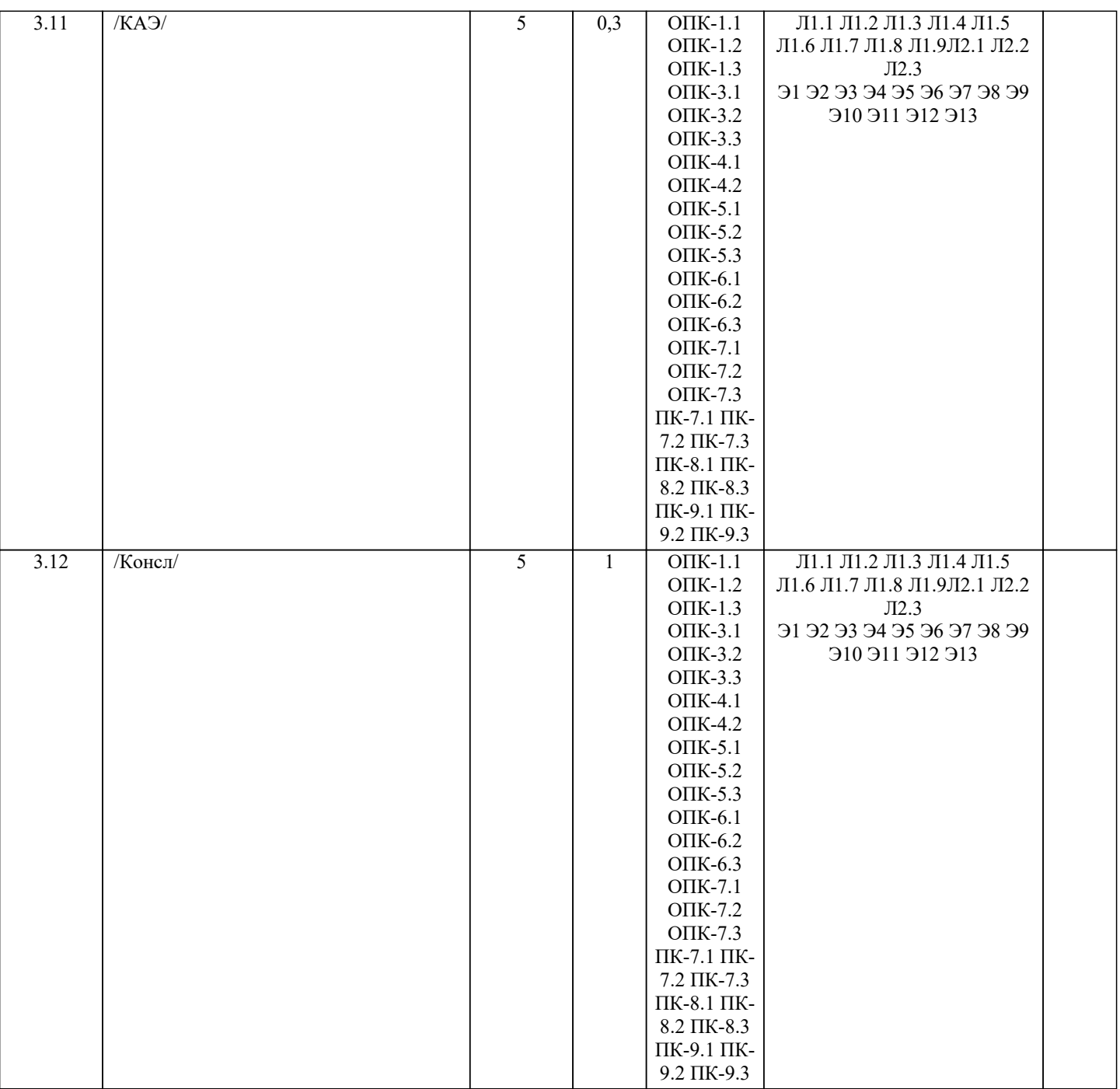

#### 5. ОЦЕНОЧНЫЕ МАТЕРИАЛЫ 5.1. Контрольные вопросы и задания Теоретические вопросы для подготовки к экзамену Сети ЭВМ. Их назначение и классификация. 1. Организация сети ЭВМ: уровни и протоколы. Их иерархия, интерфейсы и сервисы. Сервис, ориентированный на 2. соединение, и сервис без соединения 3. Эталонная модель OSI. Организация модели. Принципы выделения и задачи уровней.  $\overline{4}$ . Модель TCP/IP. Организация модели. Задачи уровней. 5. Основные характеристики сетей ЭВМ. Производительность. Надёжность и безопасность. Расширяемость и масштабируемость. Прозрачность. Управляемость. Совместимость. 6. Физический уровень. Сигналы с ограниченным спектром. Анализ Фурье. Пропускная способность канала. 7. Линии связи. Классификация, состав и характеристики линий связи. 8. Кабели. Типы кабелей. Стандарты кабелей.  $9<sub>1</sub>$ Передача дискретных данных на физическом уровне. Аналоговая модуляция. Виды аналоговой модуляции. 10. Передача дискретных данных на физическом уровне. Цифровое кодирование. Виды цифровых кодов. Беспроводная (Wireless) передача. Электромагнитный спектр. Радиосвязь. Спутниковая связь. 11. 12. Телефонная система. Структура телефонной сети. Абонентское окончание: модем, цифровые выделенные линии ADSL и беспроводные.

13. Модемы, виды модуляции. Амплитудная, фазовая, частотная модуляция. Многопозиционная модуляция Скорость

передачи данных при использовании сложных видов модуляции. 14. Статическое мультиплексирование. Частотное, временное, кодовое мультиплексирование. 15. Методы коммутации. Коммутация каналов. Коммутация при частотном мультиплексировании. Пропускная способность сетей с коммутацией пакетов и с коммутацией каналов. 16. Методы коммутации. Коммутация каналов. Коммутация при мультиплексировании на основе разделения времени. Пропускная способность сетей с коммутацией пакетов и с коммутацией каналов. 17. Методы коммутации. Коммутация пакетов и коммутация сообщений. Виртуальные каналы в сетях с коммутацией пакетов. Пропускная способность сетей с коммутацией пакетов и с коммутацией каналов. 18. Мобильные телефонные системы. AMPS. D-AMPS. GSM. Мобильные сети третьего поколения. 19. Проблемы, решаемые на уровне канала данных. Сервис для сетевого уровня, разбиение на кадры, обработка ошибок, управление потоком. 20. Протоколы канала данных: симплекс протокол без ограничений, симплекс старт-стопный протокол, симплекс протокол для канала с шумом, протоколы скользящего окна. 21. Протоколы канала данных: HDLC, SLIP, PPP, LLC. 22. Методы доступа к физической среде. Динамическое предоставление канала. ALOHA. Протоколы множественного доступа с контролем несущей. 23. Методы доступа к физической среде. Динамическое предоставление канала. Протокол множественного доступа с контролем несущей и обнаружением коллизий. 24. Бесконфликтные протоколы. Протоколы с ограниченными конфликтами. Адаптивный древовидный протокол. Тестовые задания 1 В сети с распределённой архитектурой. a) Каждый узел может быть связан с любым другим узлом сети. b) Каждый узел связан с фиксированным количеством других узлов. c) Каждый узел связан с узлами своего логического уровня. d) Каждый узел связан с соседними узлами в логической иерархии. 2 Информационное общество – это общество, в котором. a) Изобретены компьютеры. b) Созданы глобальные компьютерные сети. c) Большая часть работоспособного населения занимается обработкой информации.<br>d) Большая часть населения влалеет персональным компьютером. d) Большая часть населения владеет персональным компьютером. 3 Протокол – это a) Специальная программа, передающая данные по сети b) Набор соглашений, регулирующих передачу данных по сети. c) Специальное устройство компьютера, управляющее передачей данных. d) Специальная область жесткого диска, через которую производится передача данных. 4 Какая из приведенных записей содержит синтаксически правильную запись IP-адреса? a) Www. relcom. ru b) Km. m@mail. ru c) C:\windowsegedit. exe d) 192.16.09.04 5 Какова длина IP-адреса? a) 1 байт b) 2 байта c) 3 байта d) 4 байта 6 Что такое октет? a) Часть IP-адреса. b) Часть URL-адреса c) Часть mail – адреса d) Часть доменного имени 7 Что такое программа-клиент? a) Программа, формирующая запросы и обрабатывающая результаты этих запросов. b) Программа, принимающая и выполняющая запросы. c) Программа, управляющая трафиком сети. d) Программа, контролирующая целостность передачи данных. 8 Что такое программа-сервер? a) Программа, формирующая запросы и обрабатывающая результаты этих запросов. b) Программа, принимающая и выполняющая запросы c) Программа, управляющая трафиком сети<br>d) Программа, контролирующая целостность Программа, контролирующая целостность передачи данных. 9 Какой из перечисленных компьютеров заведомо является узлом сети Internet? a) Компьютер, имеющий IP-адрес и соединенный с другим узлом по IP –протоколу. b) Компьютер, имеющий модем, подключенный к телефонной линии. c) Компьютер, имеющий сетевую карту и подключенный к локальной сети. d) Файл-сервер локальной сети. 10 Что такое информационный пакет? a) Блок данных, обрабатываемый сетевыми программами как единое целое.

UseNet

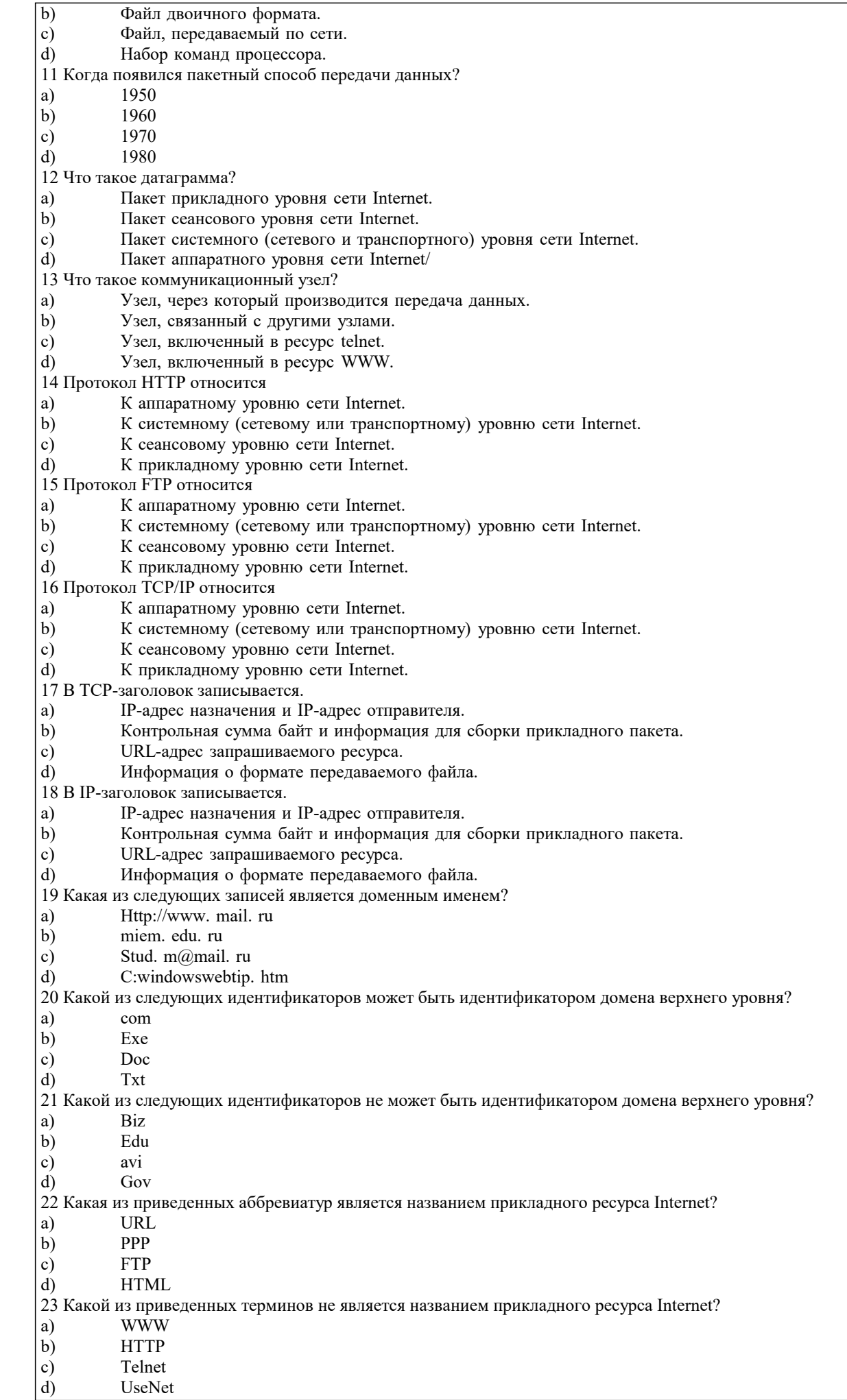

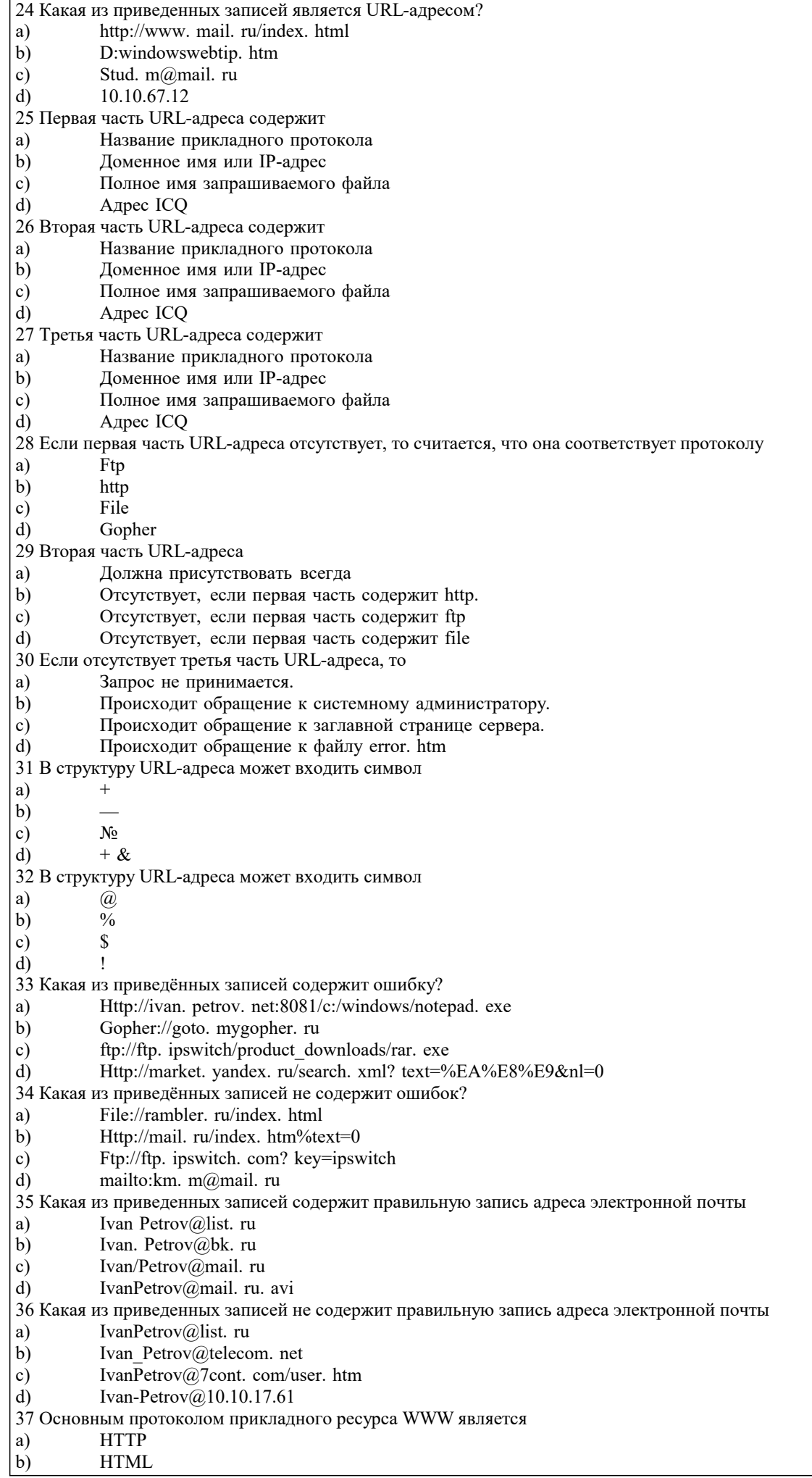

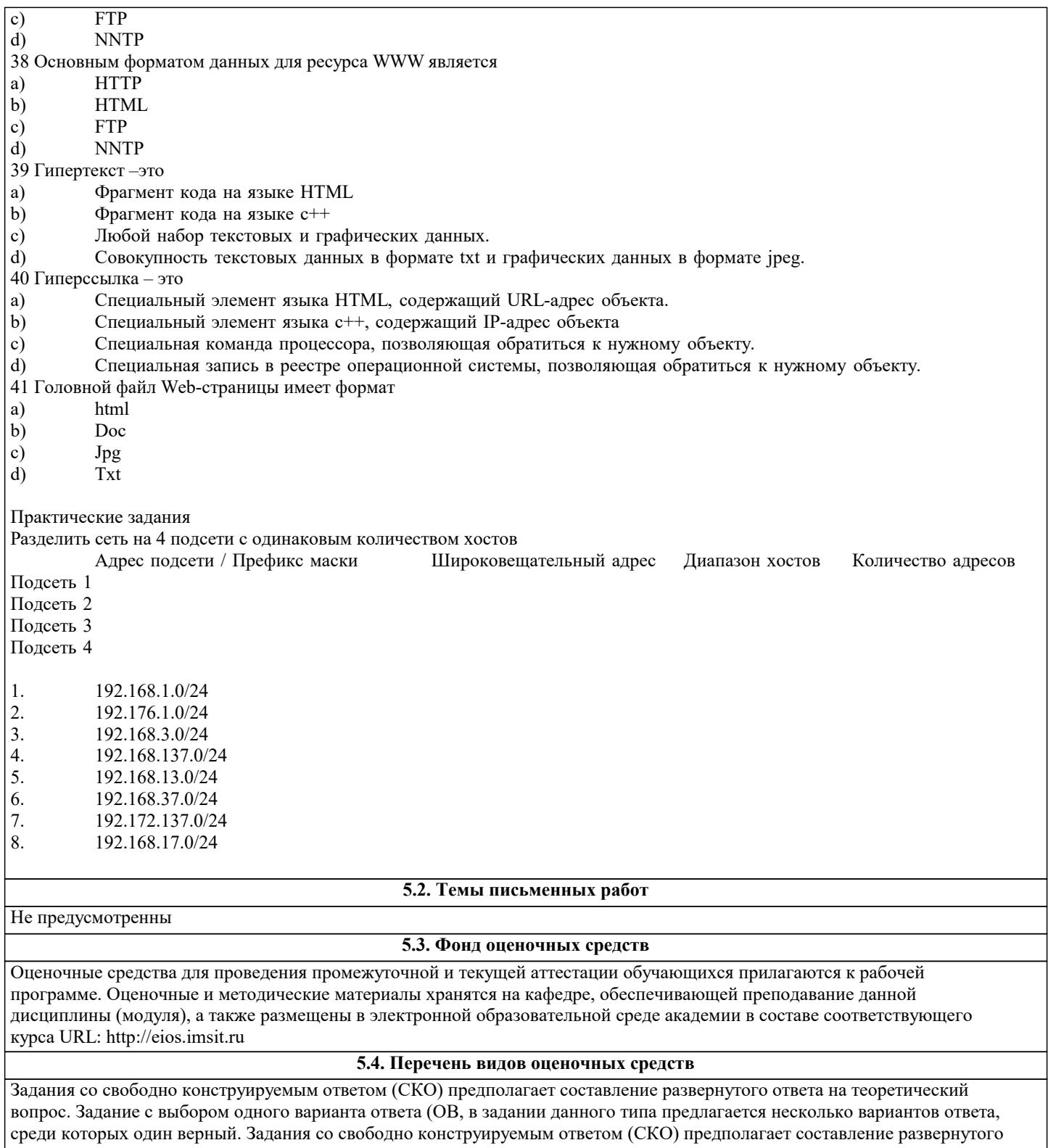

ответа, включающего полное решение задачи с пояснениями.

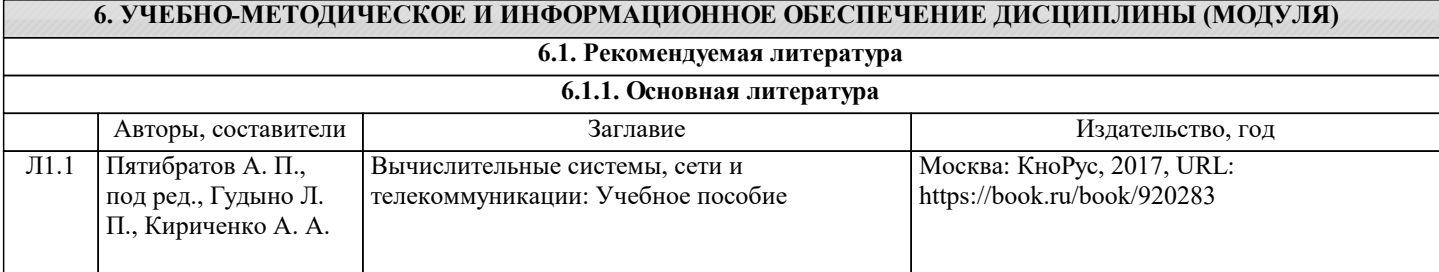

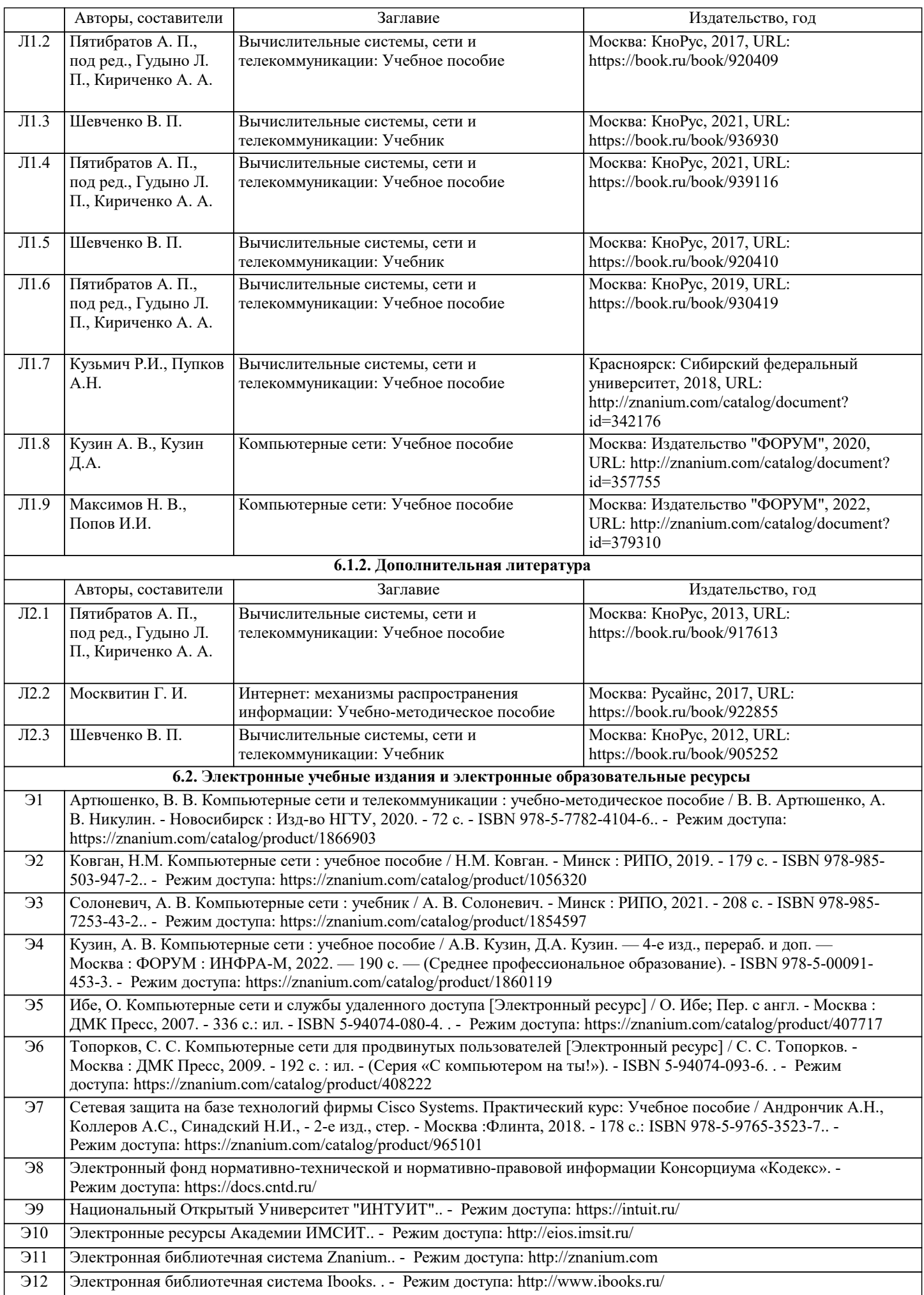

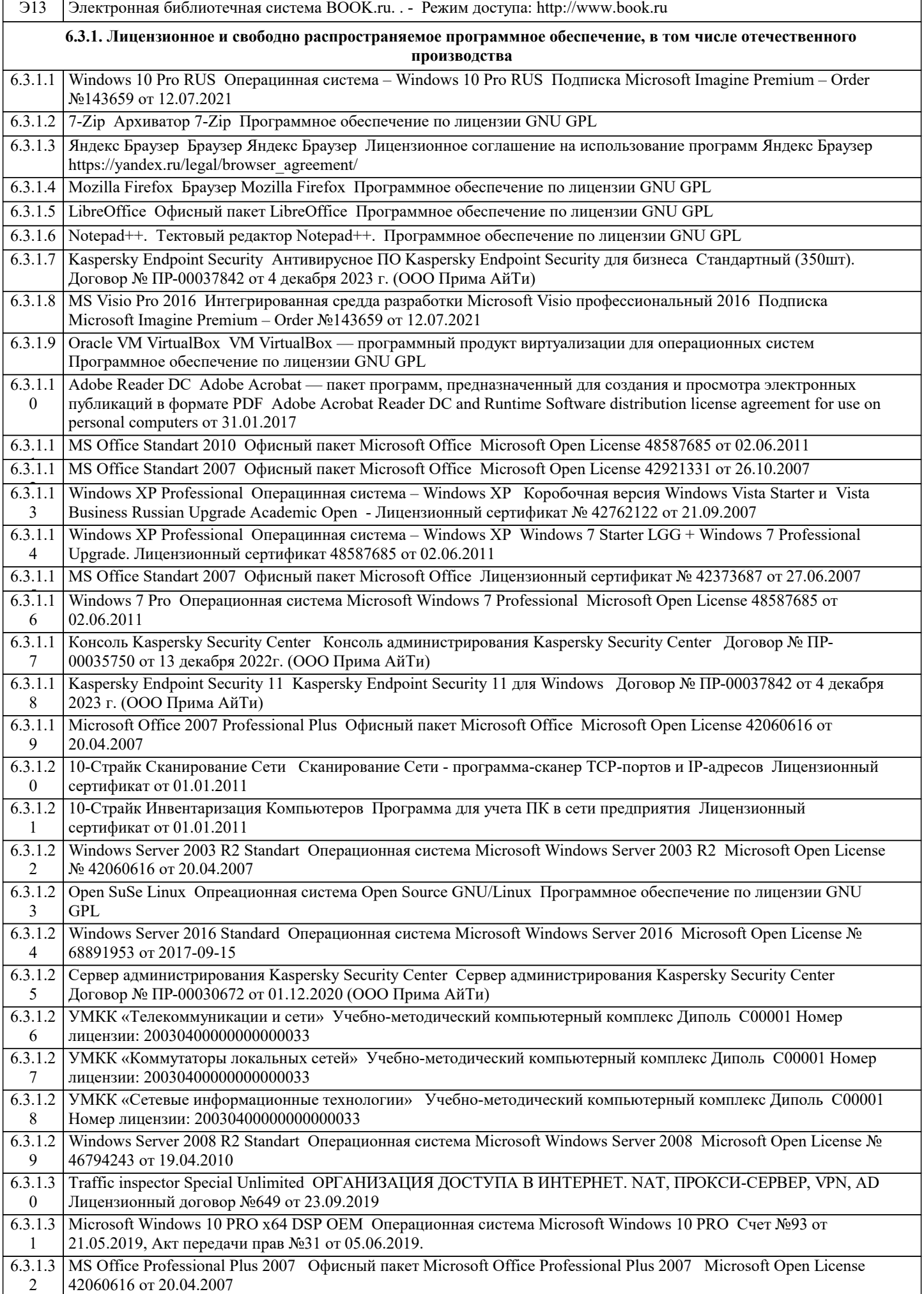

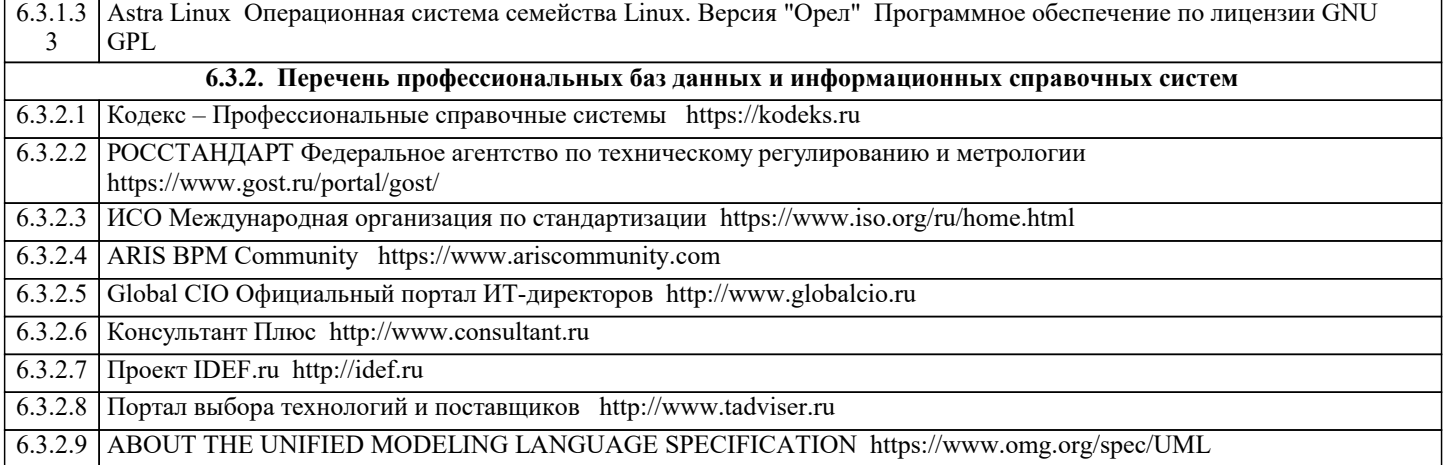

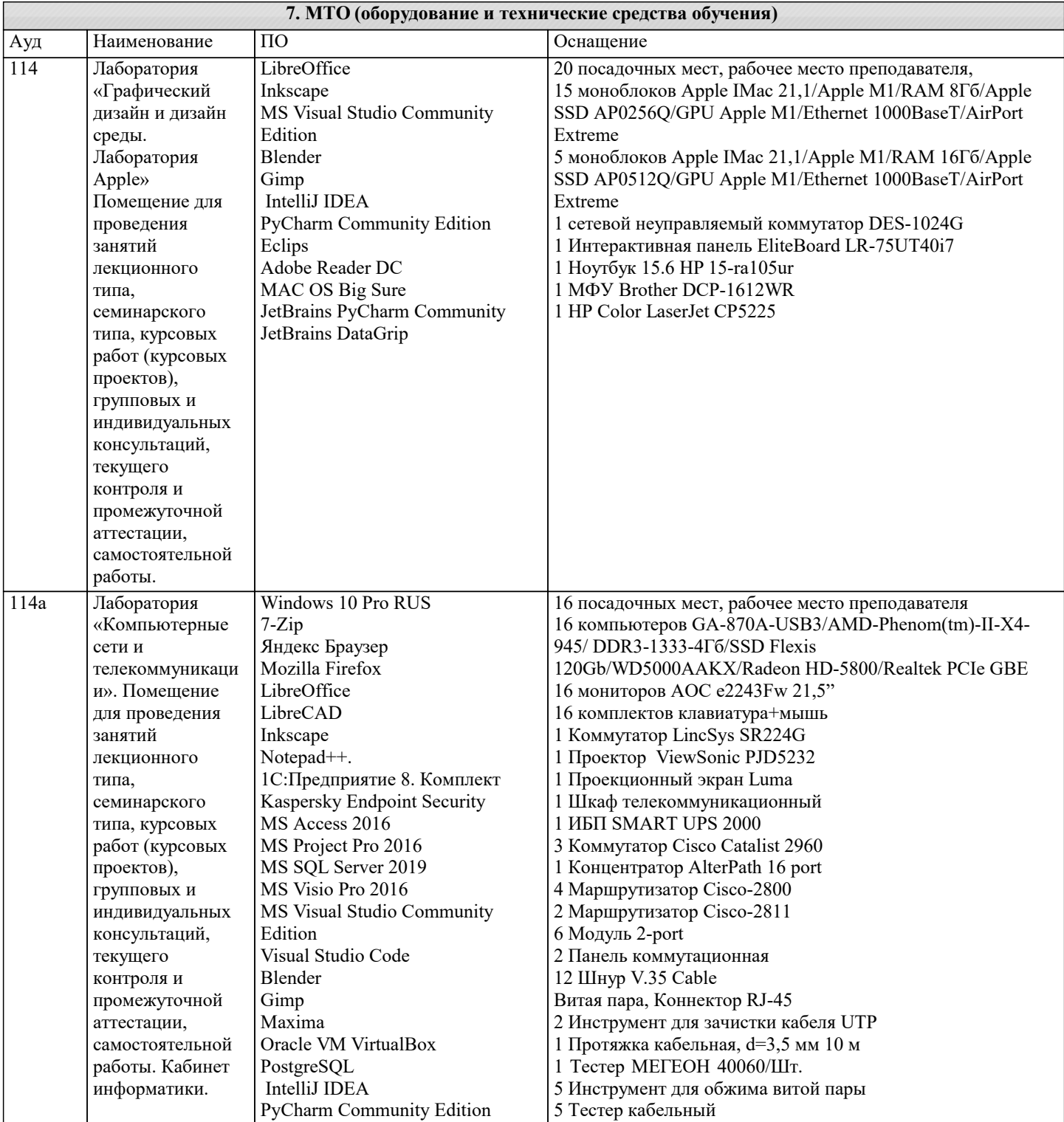

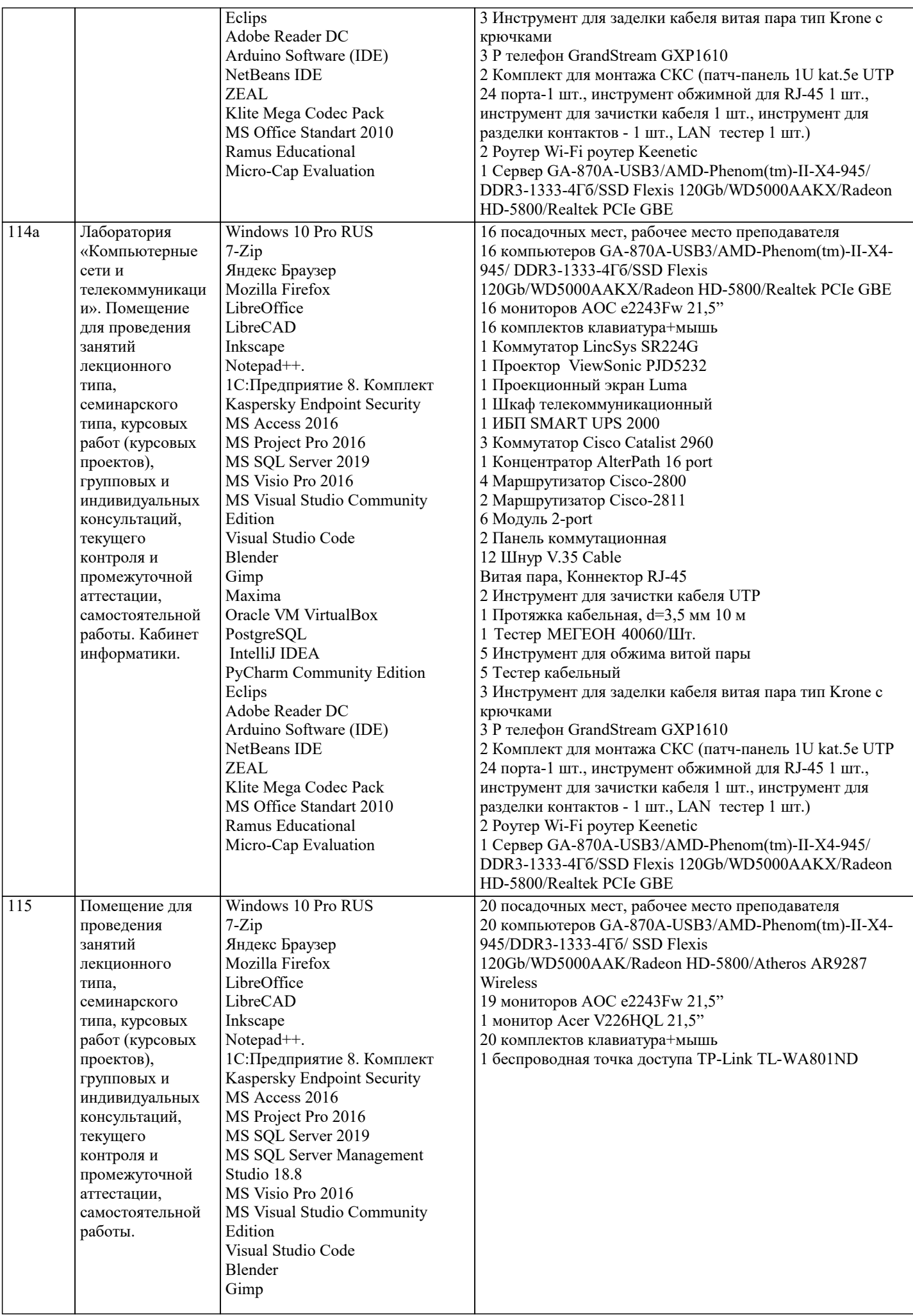

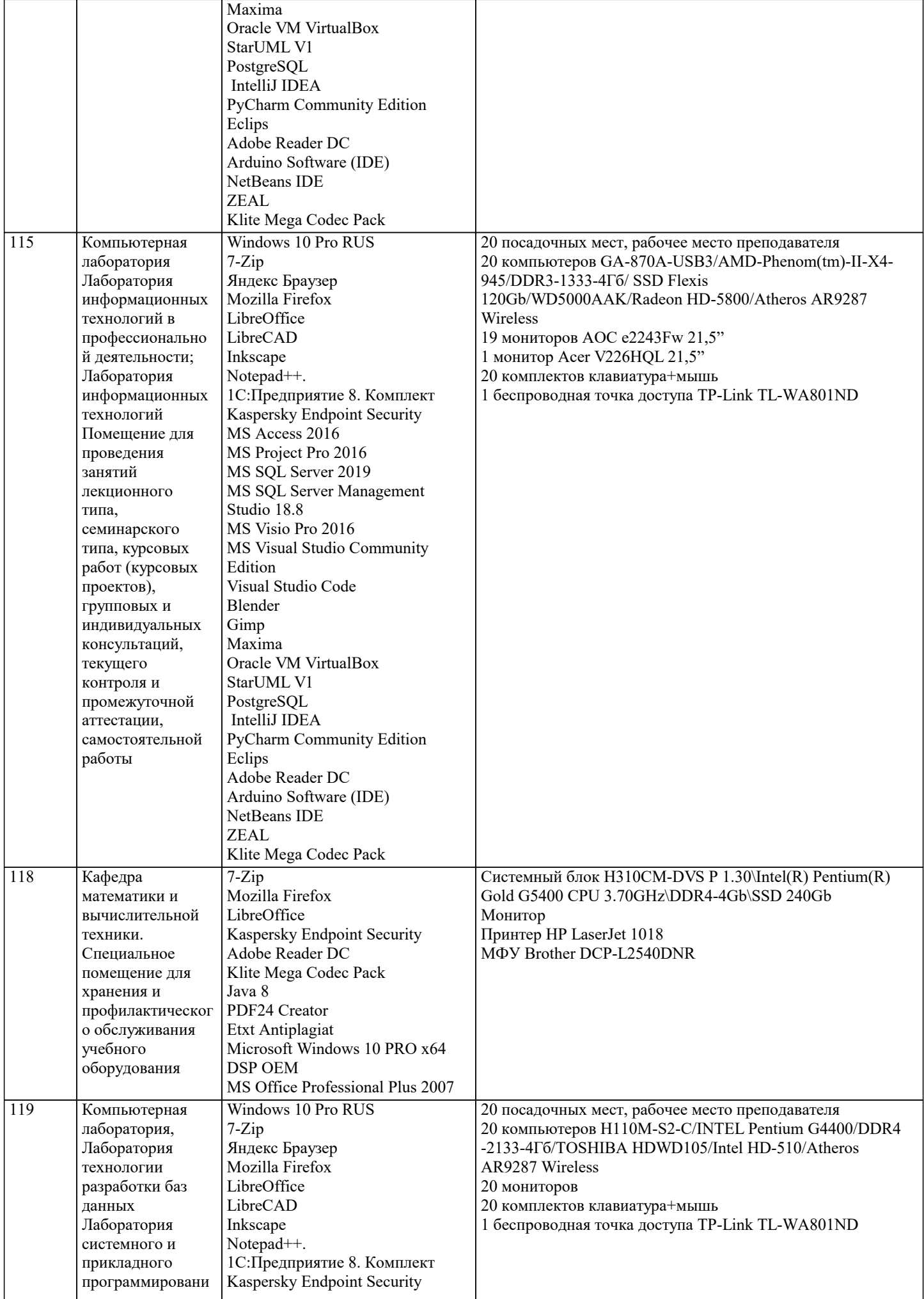

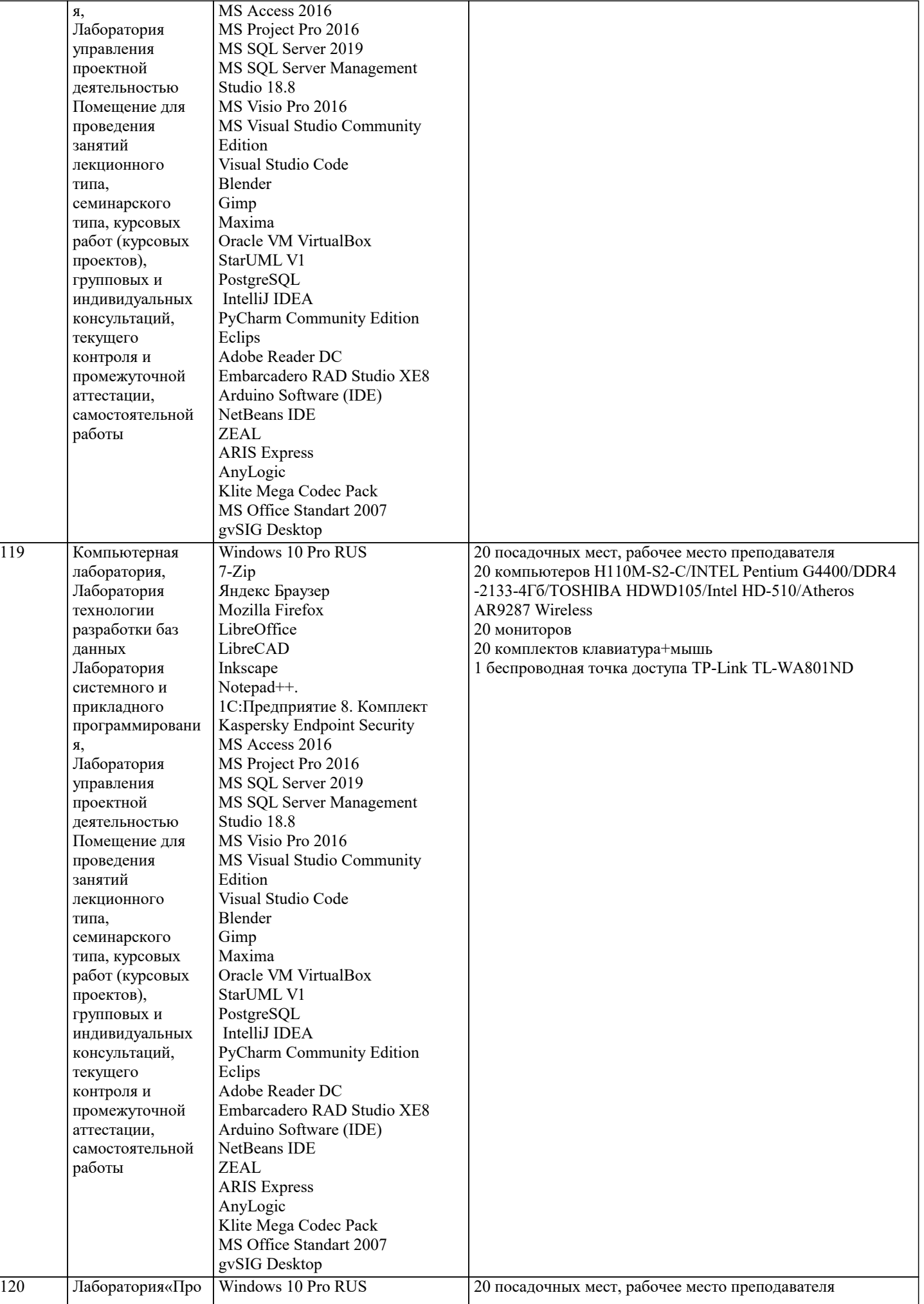

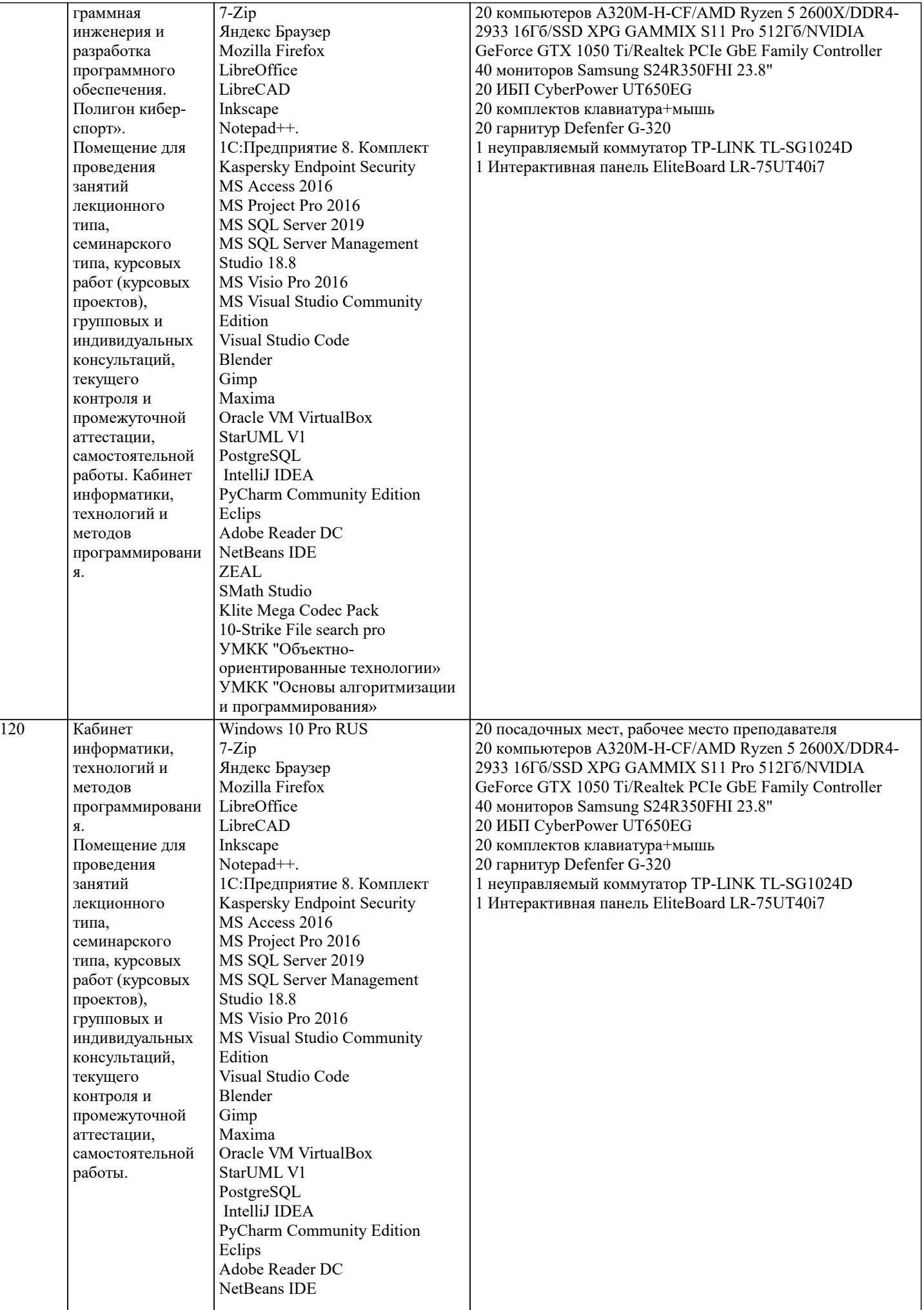

 $\overline{a}$ 

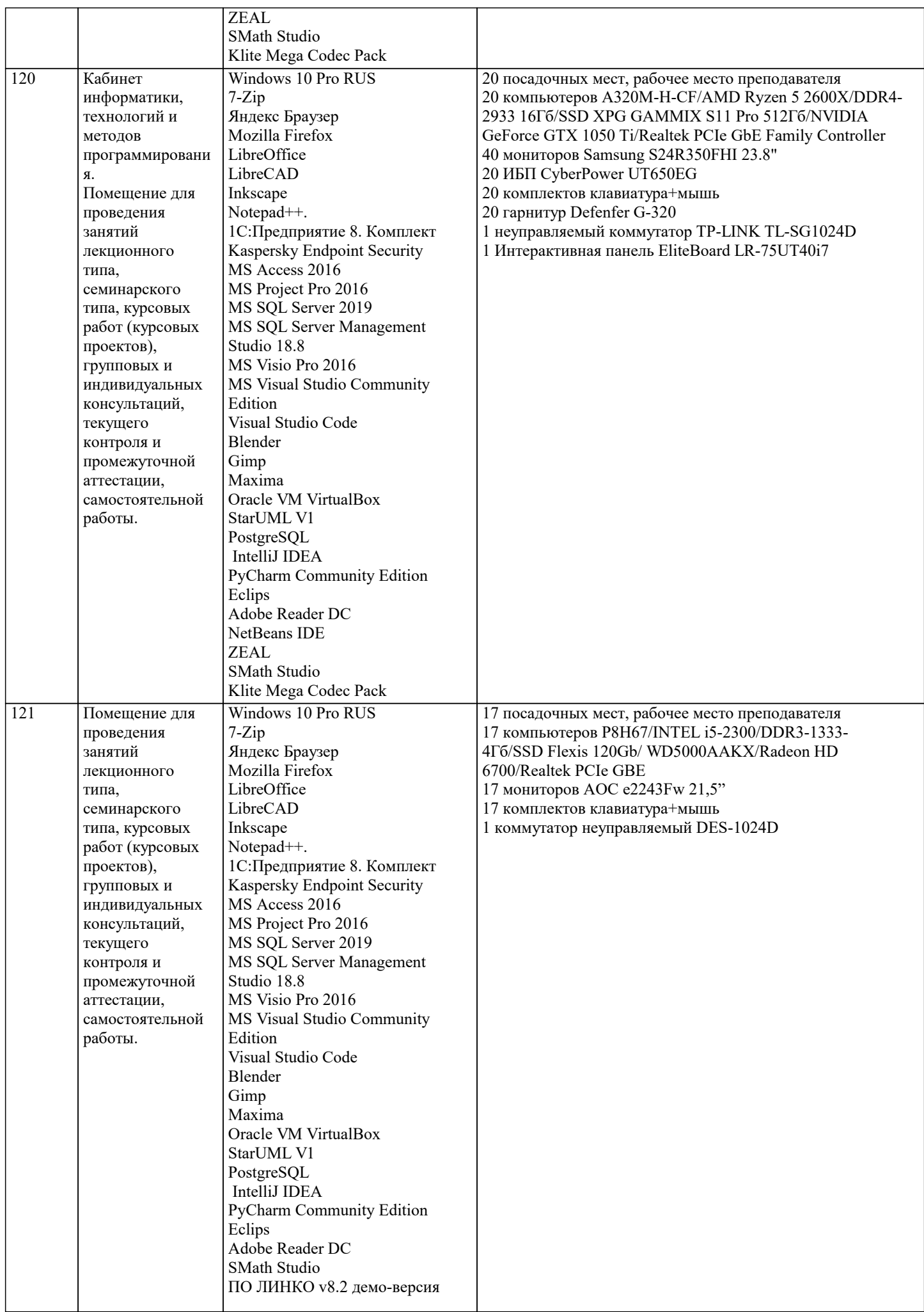

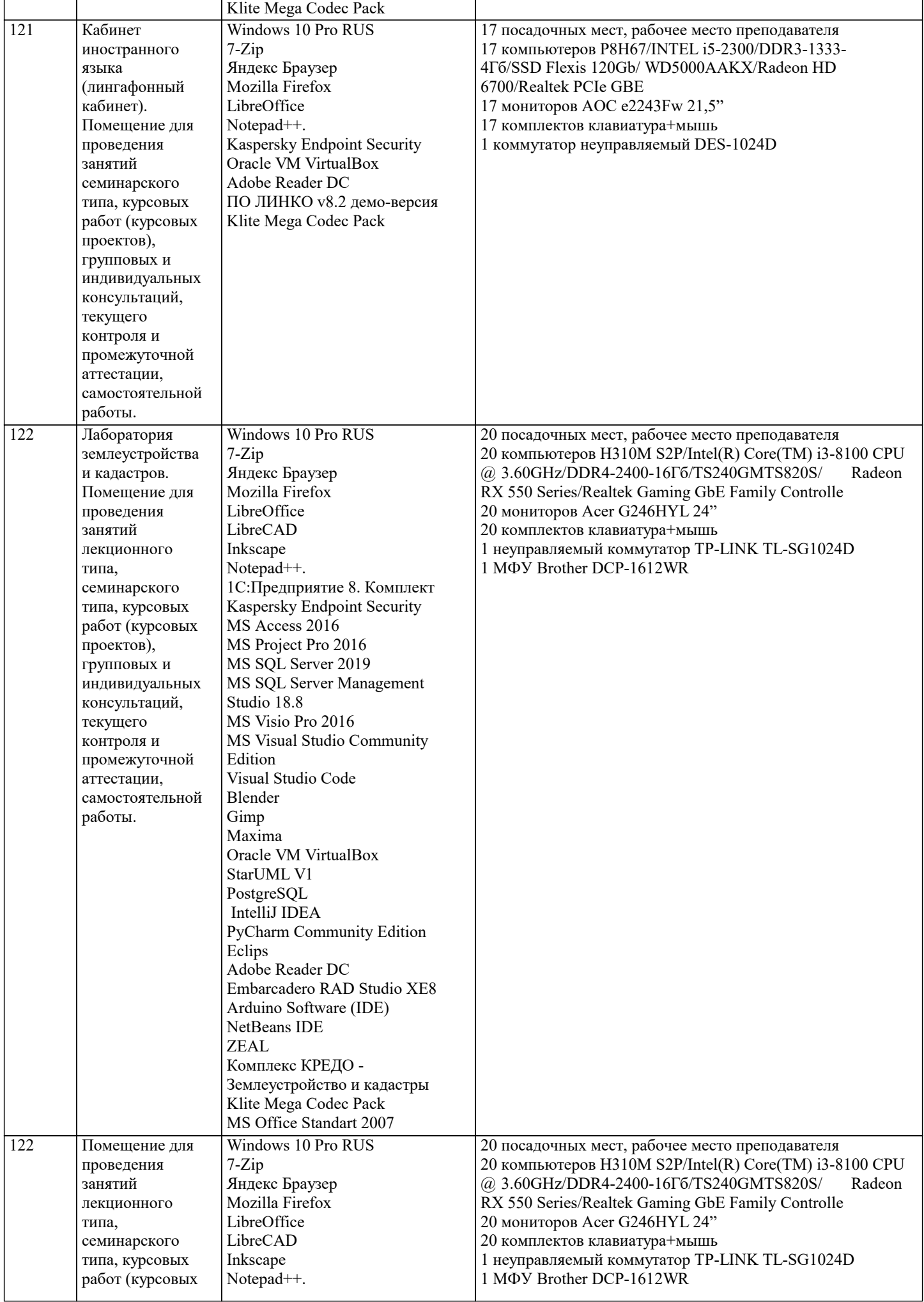

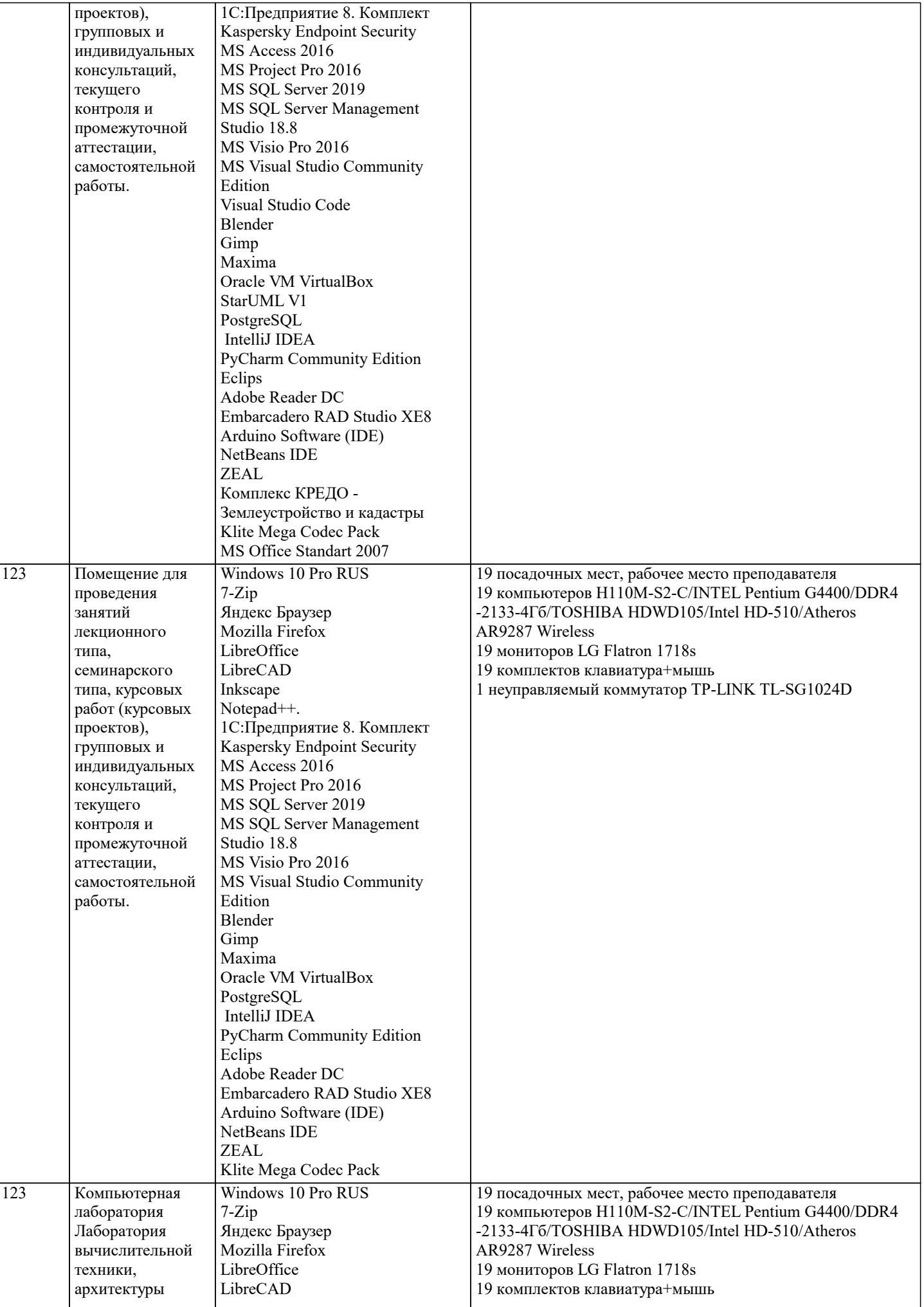

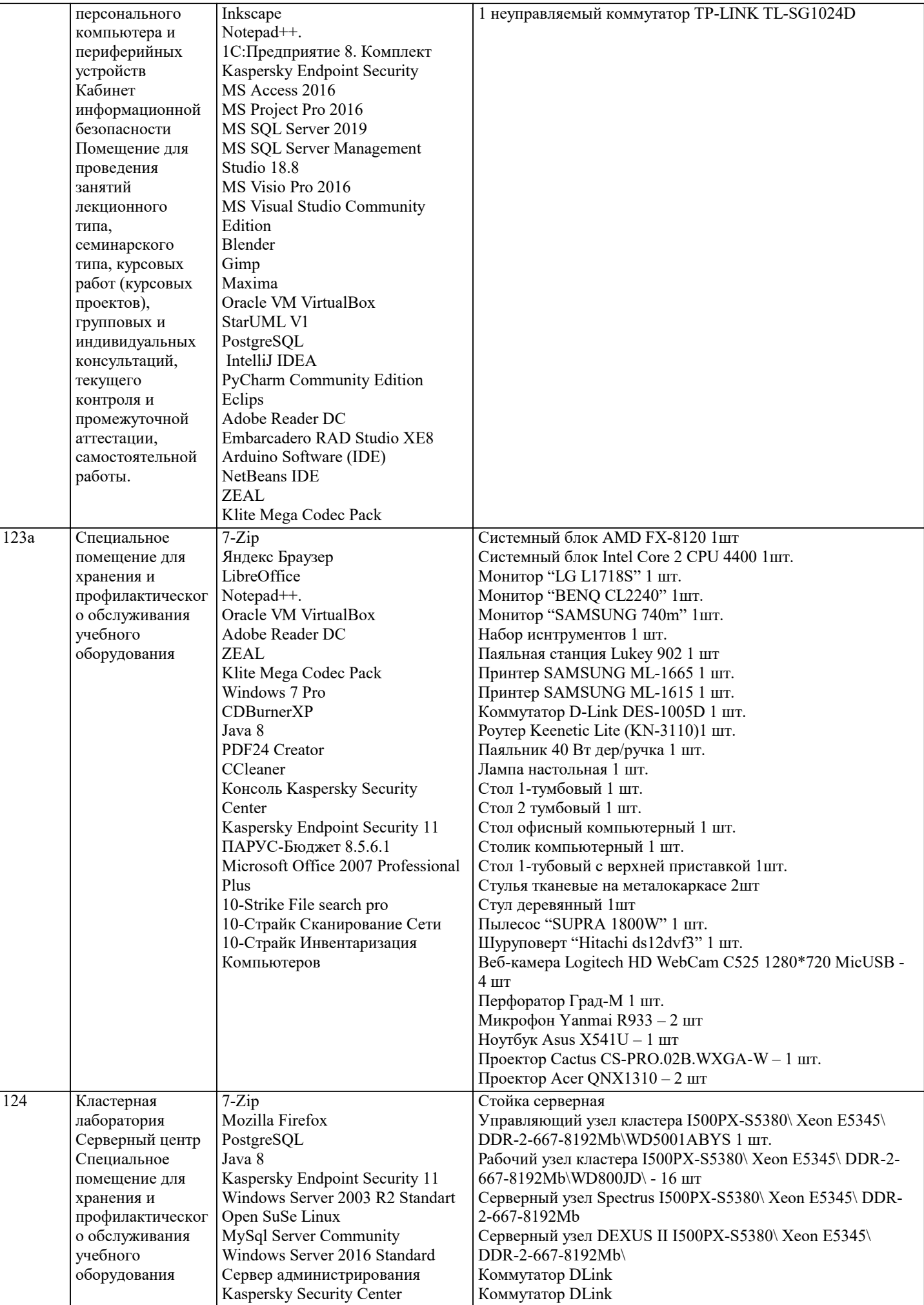

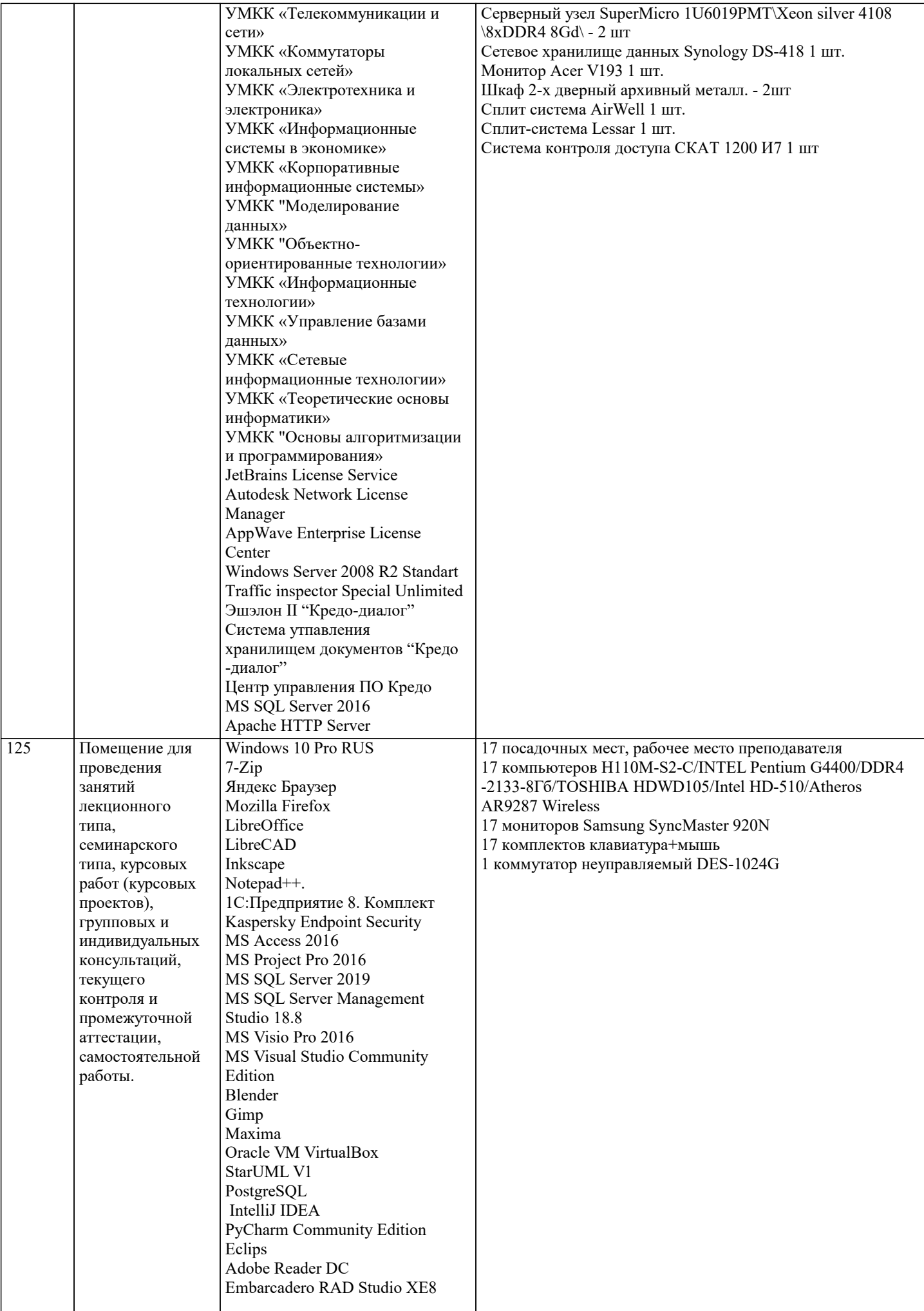

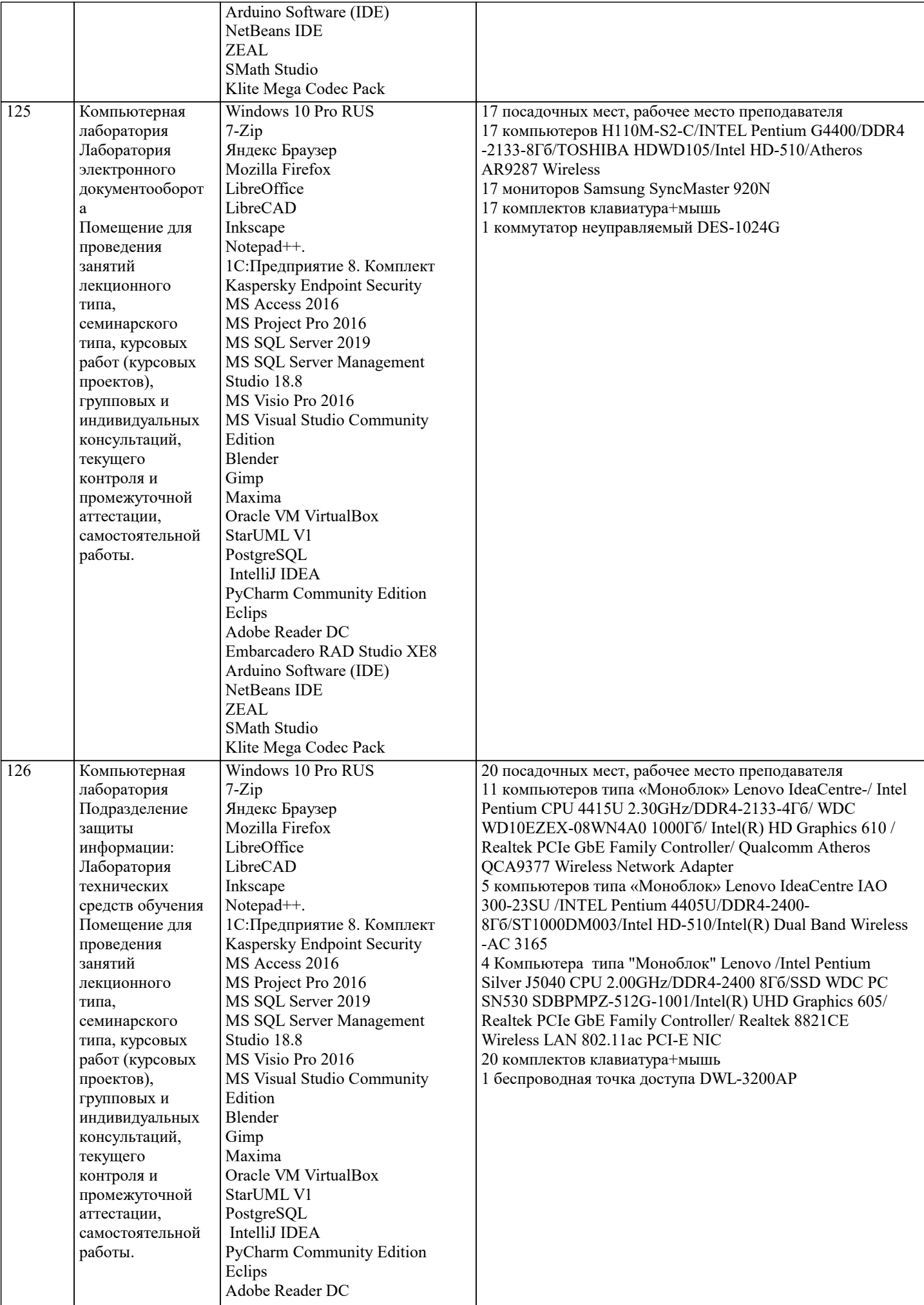

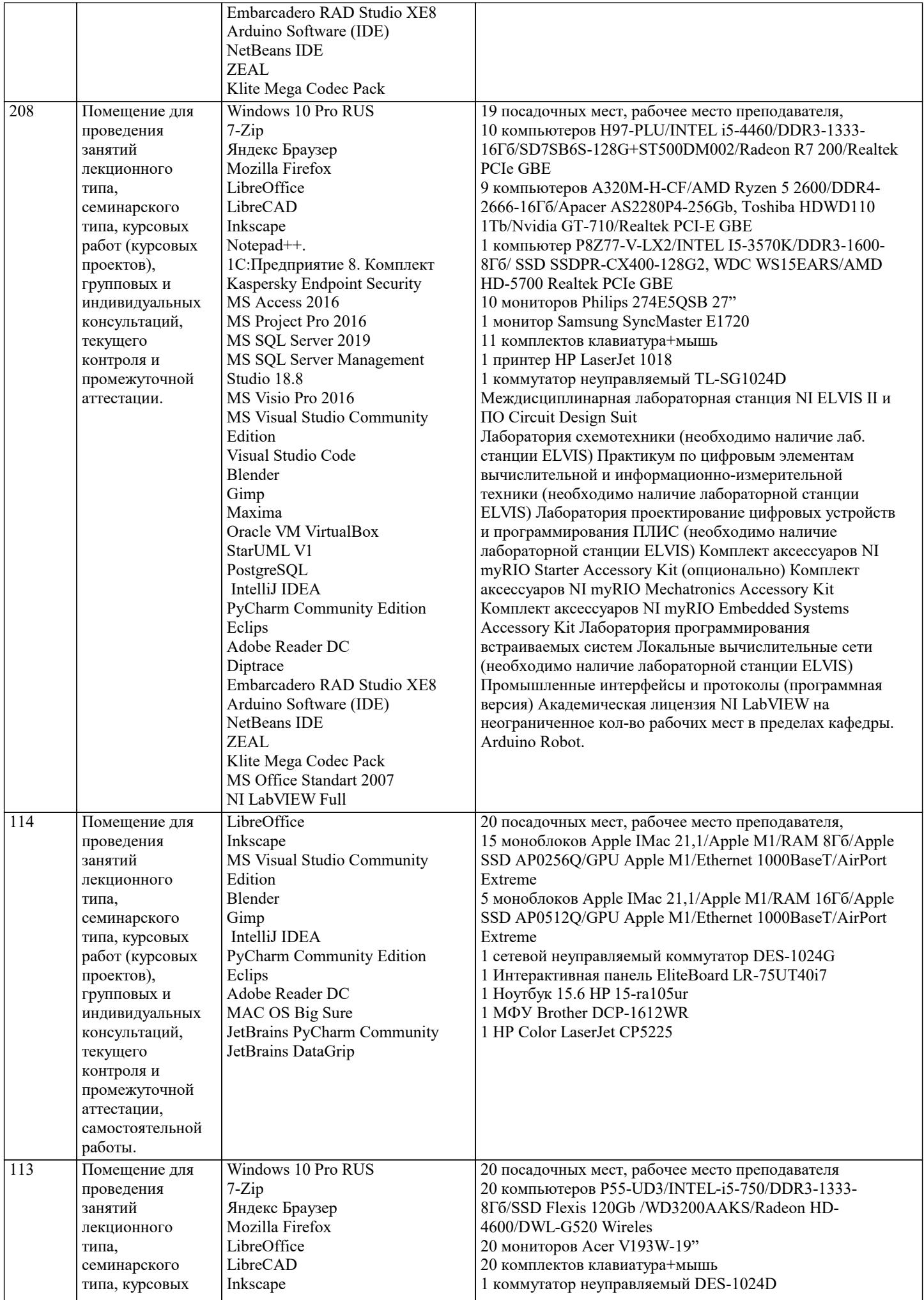

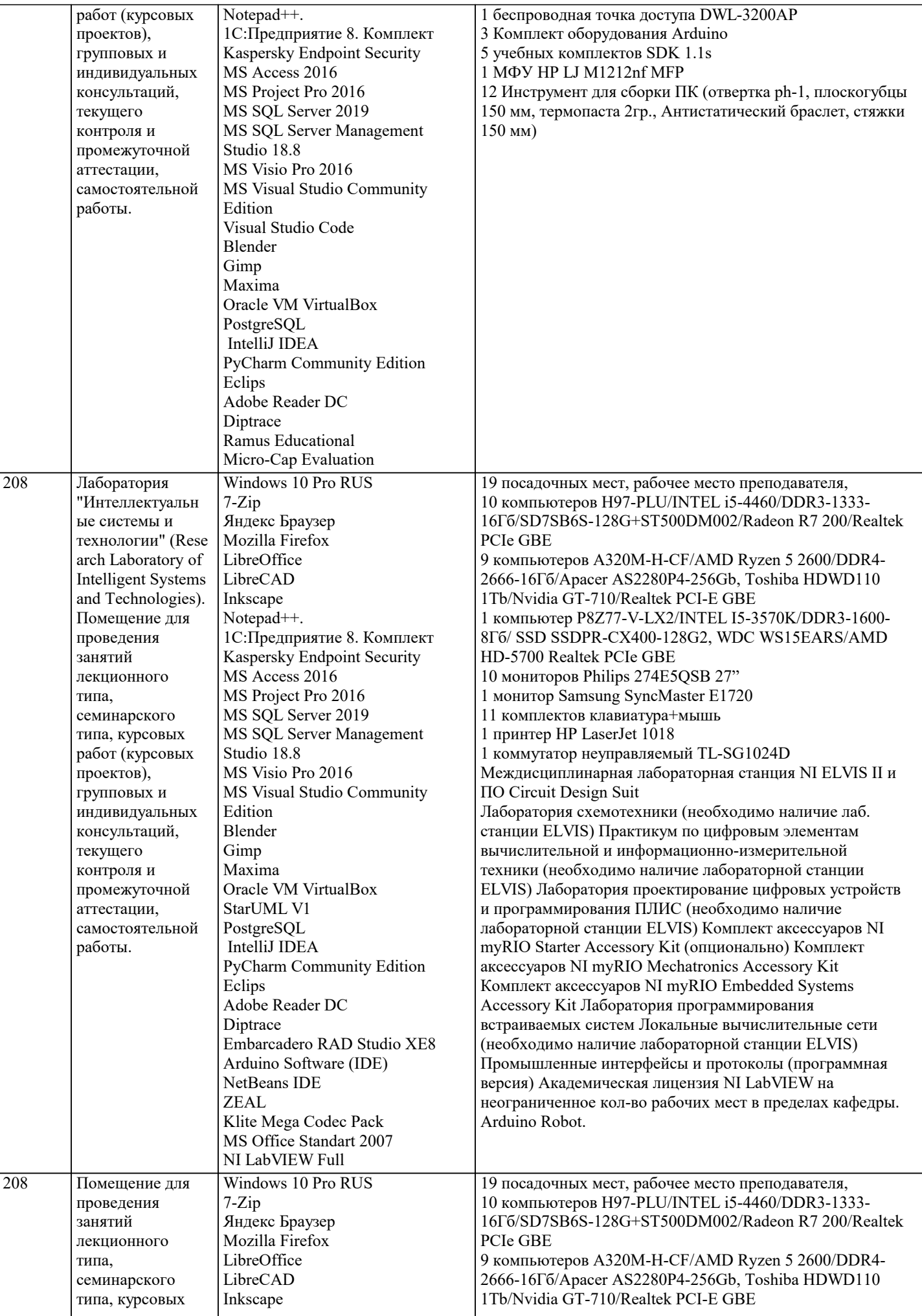

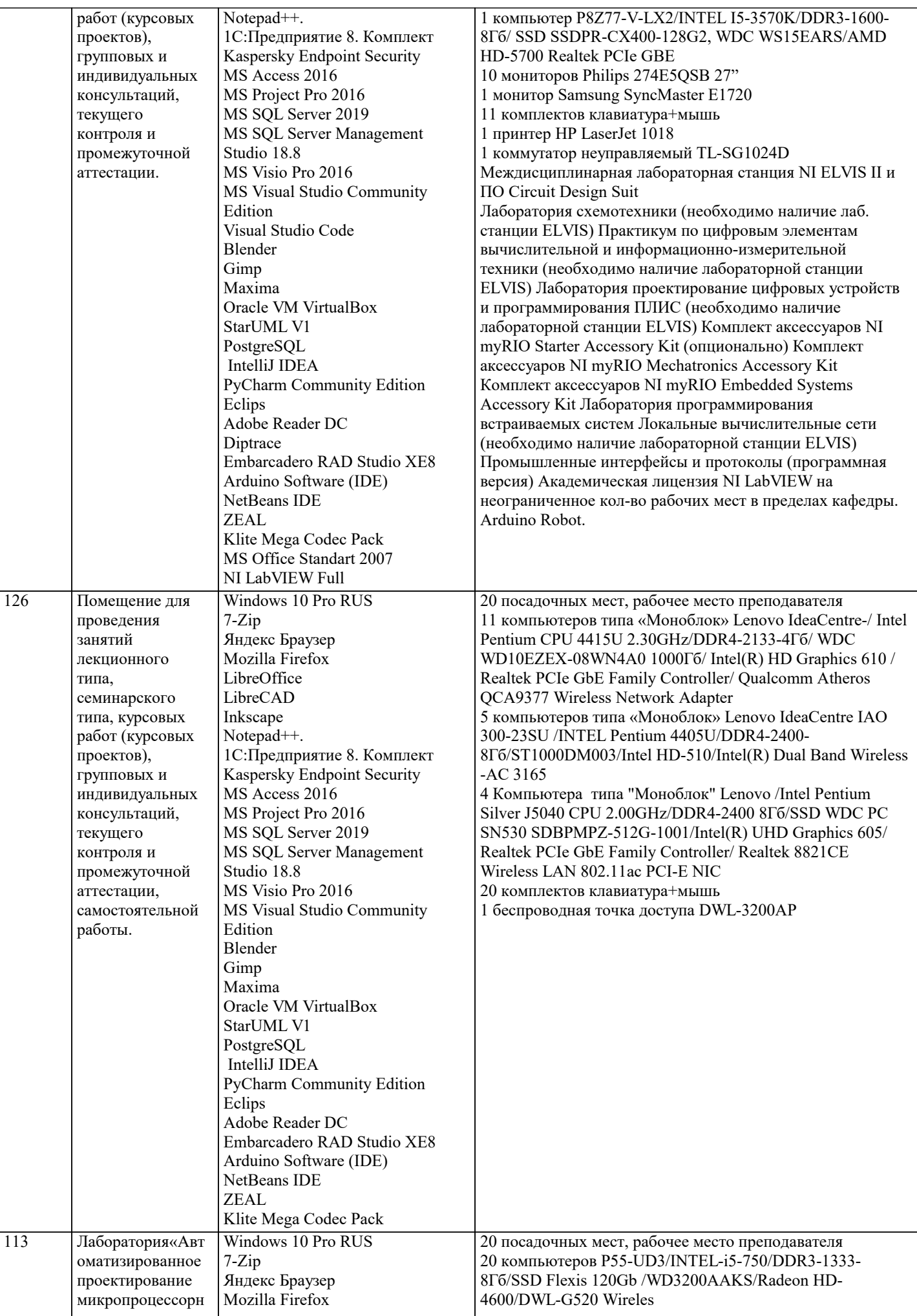

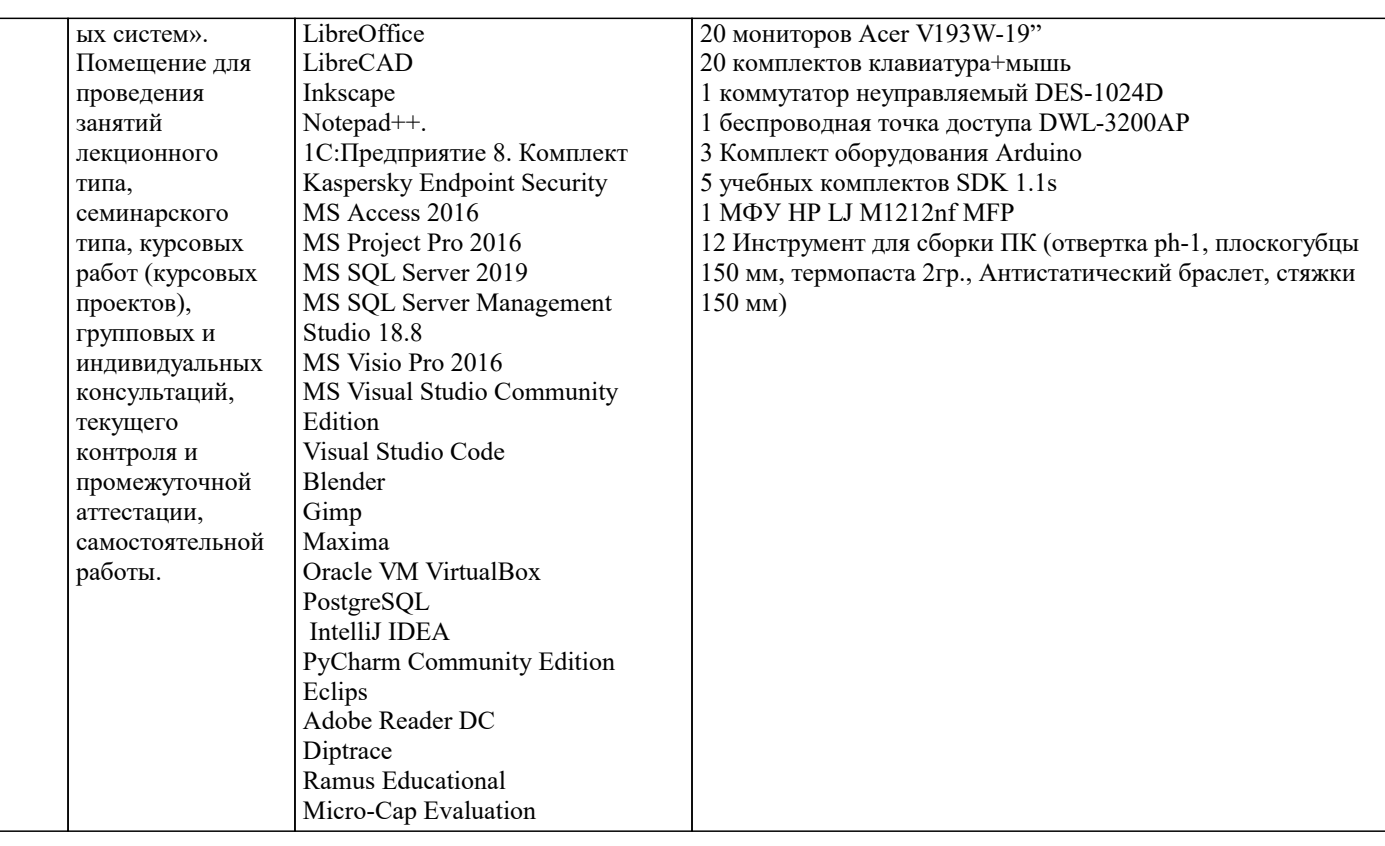

#### 8. МЕТОДИЧЕСКИЕ УКАЗАНИЯ ДЛЯ ОБУЧАЮЩИХСЯ ПО ОСВОЕНИЮ ДИСЦИПЛИНЫ (МОДУЛЯ)

В соответствии с требованиями ФГОС ВО по направлению подготовки реализация компетентностного подхода предусматривает использование в учебном процессе активных и интерактивных форм проведения занятий (разбор конкретных задач, проведение блиц-опросов, исследовательские работы) в сочетании с внеаудиторной работой с целью формирования и развития профессиональных навыков обучающихся.

Лекционные занятия дополняются ПЗ и различными формами СРС с учебной и научной литературой. В процессе такой работы студенты приобретают навыки «глубокого чтения» - анализа и интерпретации текстов по методологии и методике лисциплины.

Учебный материал по дисциплине «Системное программное обеспечение» разделен на логически завершенные части (модули), после изучения, которых предусматривается аттестация в форме письменных тестов, контрольных работ. Работы оцениваются в баллах, сумма которых дает рейтинг каждого обучающегося. В баллах оцениваются не только знания и навыки обучающихся, но и их творческие возможности: активность, неординарность решений поставленных проблем. Каждый модуль учебной дисциплины включает обязательные виды работ - лекции, ПЗ, различные виды СРС (выполнение домашних заданий по решению задач, подготовка к лекциям и практическим занятиям).

Форма текущего контроля знаний – работа студента на практическом занятии, опрос. Форма промежуточных аттестаций – контрольная работа в аулитории, ломашняя работа. Итоговая форма контроля знаний по молулям – контрольная работа с задачами по материалу модуля.

Метолические указания по выполнению всех вилов учебной работы размешены в электронной образовательной среде акалемии.

Методические указания и материалы по видам учебных занятий по дисциплине:

Вид учебных занятий, работ - Организация деятельности обучающегося

Лекция - написание конспекта лекций: кратко, схематично, последовательно фиксировать основные положения, выводы, формулировки, обобщения, отмечать важные мысли, выделять ключевые слова, термины. Проверка терминов, понятий с помощью энциклопедий, словарей, справочников с выписыванием толкований в тетрадь.

### 9. МЕТОДИЧЕСКИЕ УКАЗАНИЯ ОБУЧАЮЩИМСЯ ПО ВЫПОЛНЕНИЮ САМОСТОЯТЕЛЬНОЙ РАБОТЫ

Самостоятельная работа обучающихся в холе семестра является важной составной частью учебного процесса и необходима для закрепления и углубления знаний, полученных в период сессии на лекциях, практических и интерактивных занятиях, а также лля инливилуального изучения лиспиплины «Сети и телекоммуникации» в соответствии с программой и рекомендованной литературой.

Самостоятельная работа выполняется в виде подготовки домашнего задания или сообщения по отдельным вопросам, написание и защита научно-исследовательского проекта.

Контроль качества выполнения самостоятельной (домашней) работы может осуществляться с помощью устного опроса на лекциях или практических занятиях, обсуждения подготовленных научно-исследовательских проектов, проведения тестирования.

Устные формы контроля помогут оценить владение студентами жанрами научной речи (дискуссия, диспут, сообщение, доклад и др.), в которых раскрывается умение студентов передать нужную информацию, грамотно использовать языковые средства, а также ораторские приемы для контакта с аудиторией.

Письменные работы позволяют оценить владение источниками, научным стилем изложения, для которого характерны: логичность, точность терминологии, обобщенность и отвлеченность, насыщенность фактической информацией.